## 2. Характеристики.

## 2.1. Электрические характеристики.

## Предельно допустимые параметры.

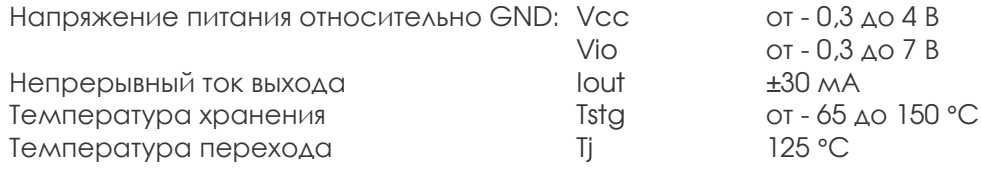

#### Рекомендуемые рабочие параметры.

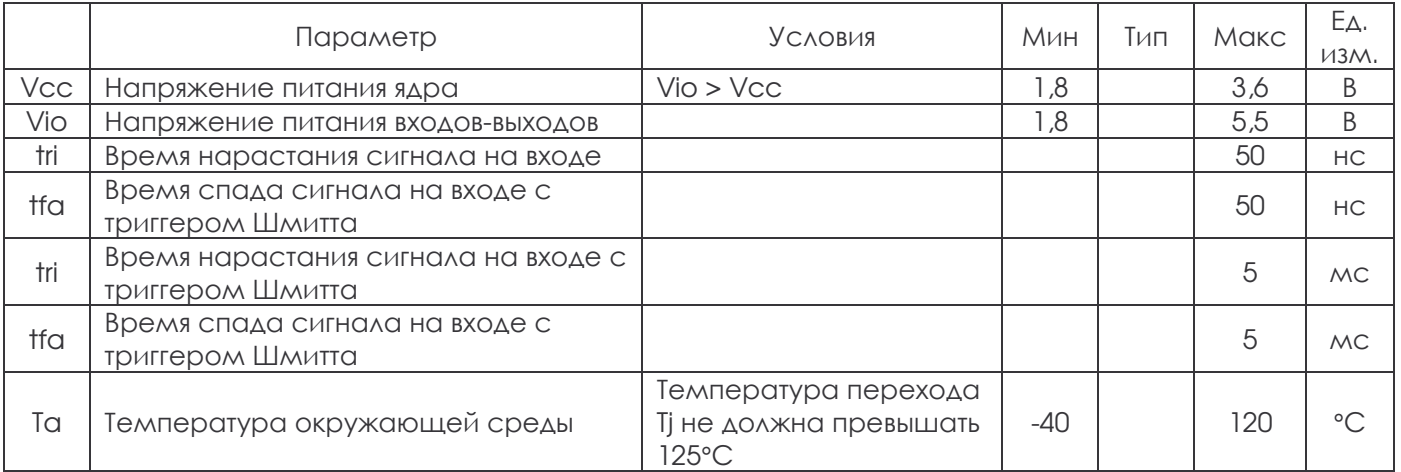

# Характеристики по постоянному току (Vio = Vcc = 3,3 V ± 0,3 В, Тј = -40 +85°С).

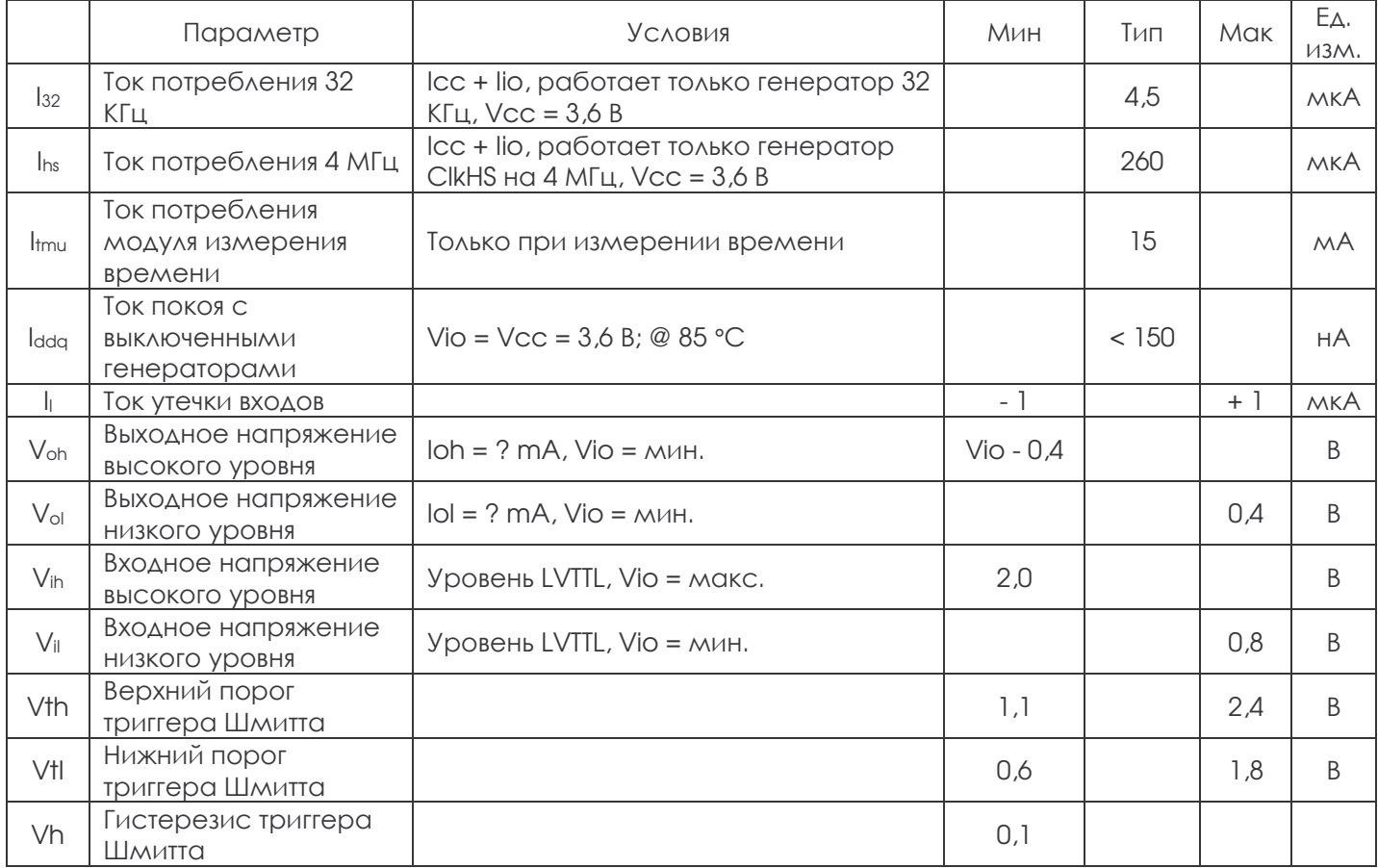

#### Емкость выводов.

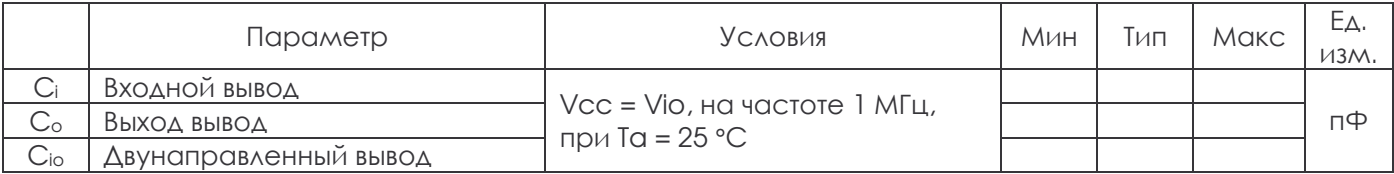

## Модуль измерения температуры.

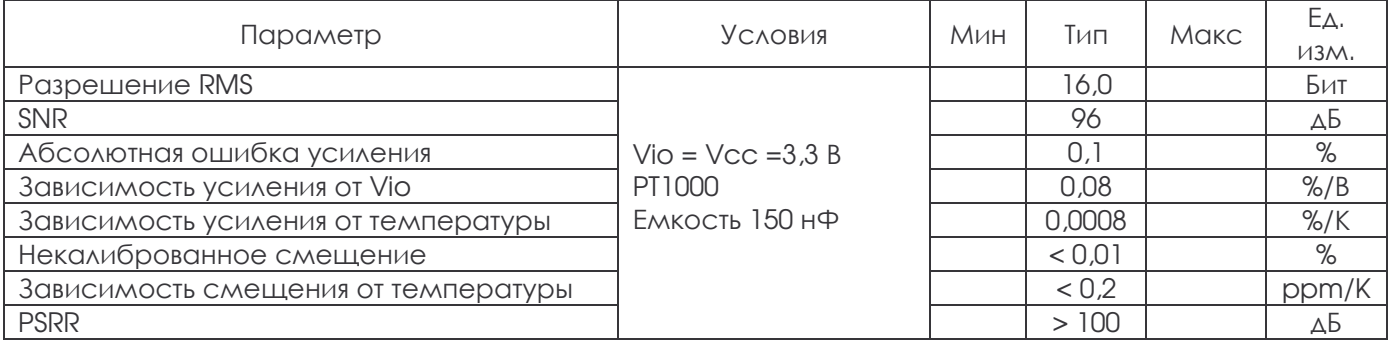

#### 2.2. Динамические характеристики.

При V<sub>cc</sub> = 3,3 ± 0,3 В, температуре окружающей среды -40 +85 °С, если не указано иное.

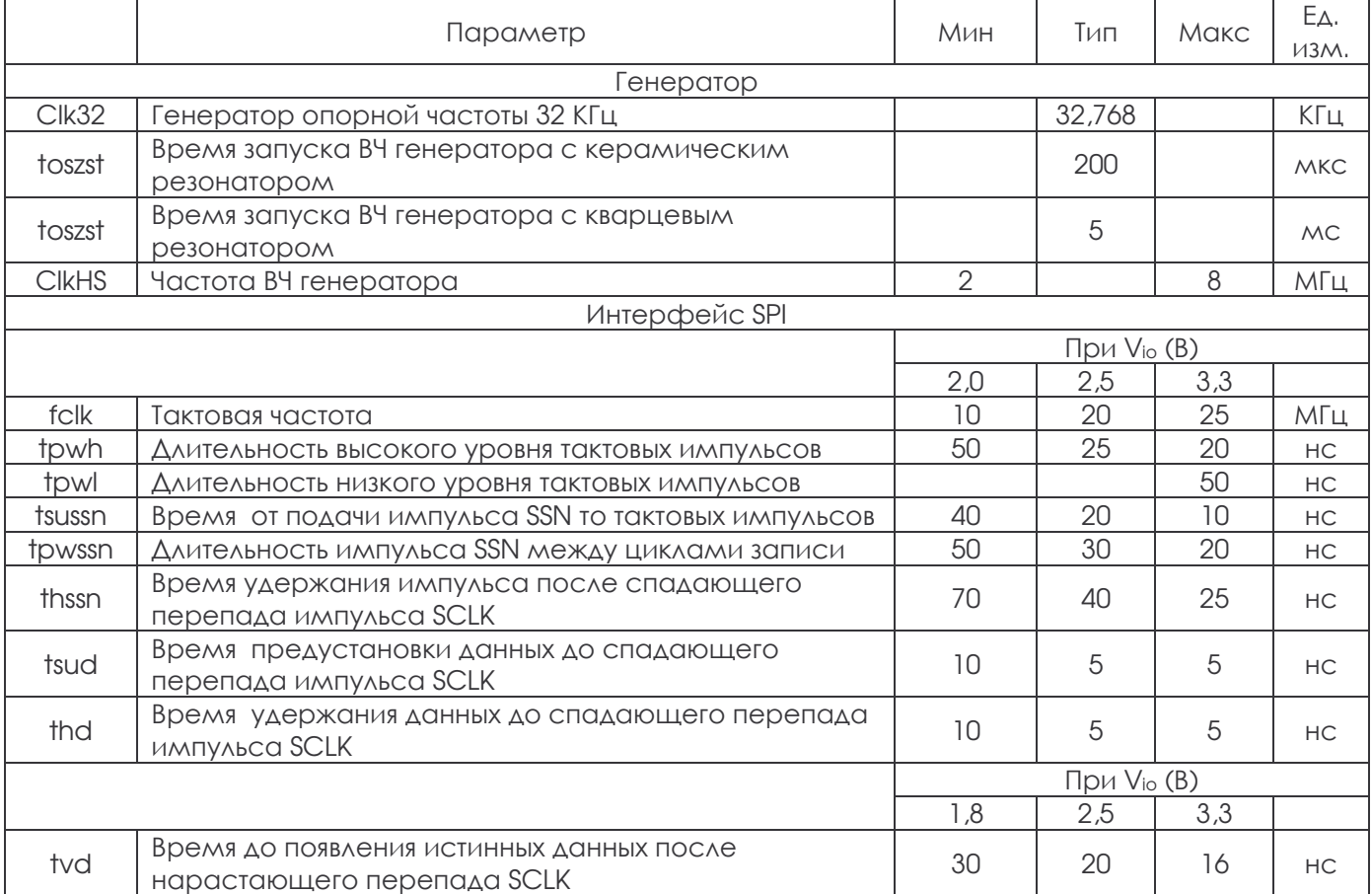

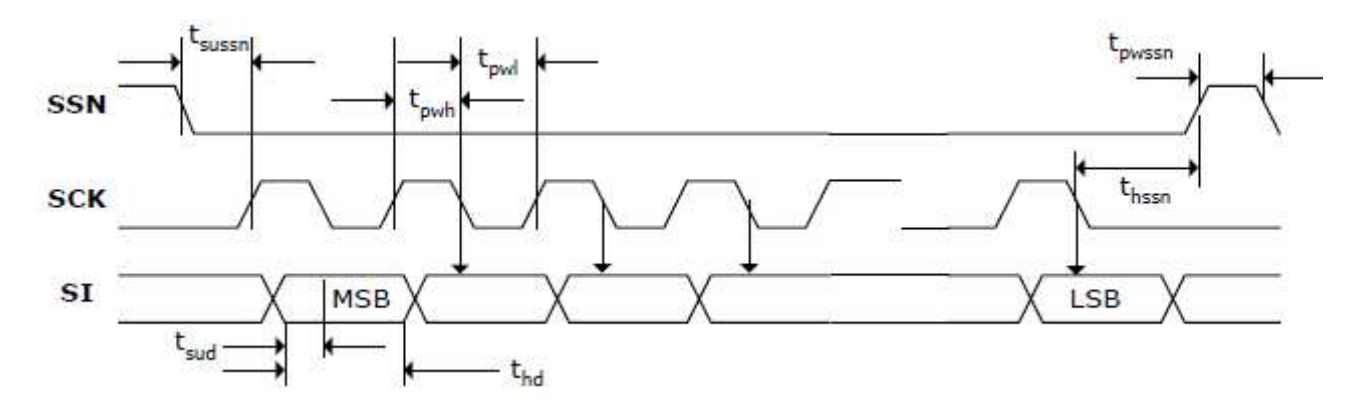

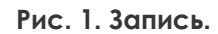

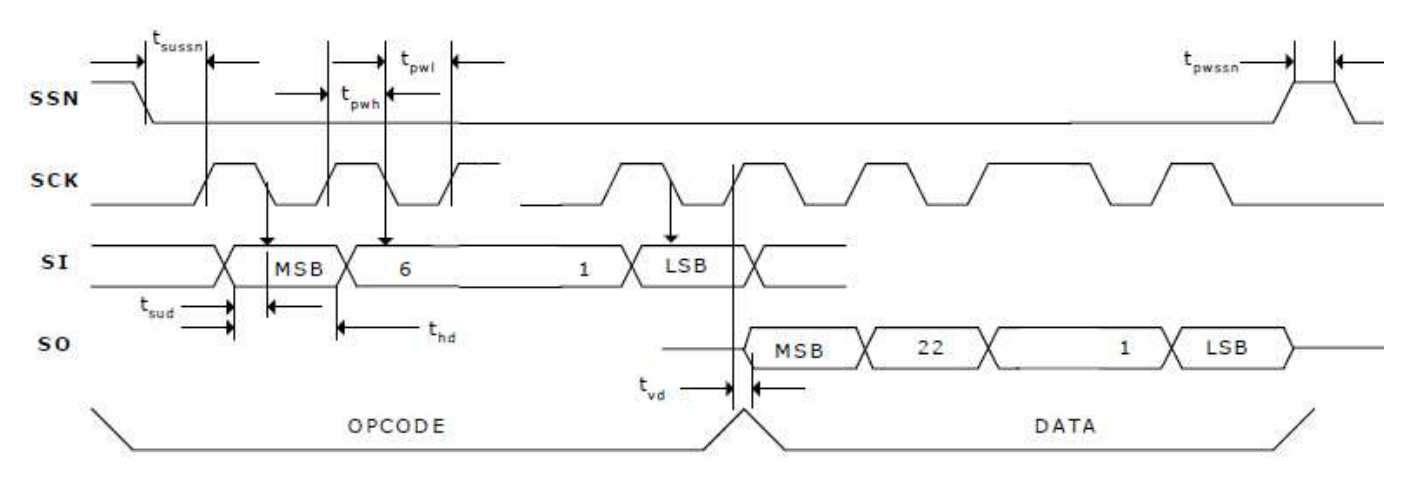

Рис. 2. Чтение.

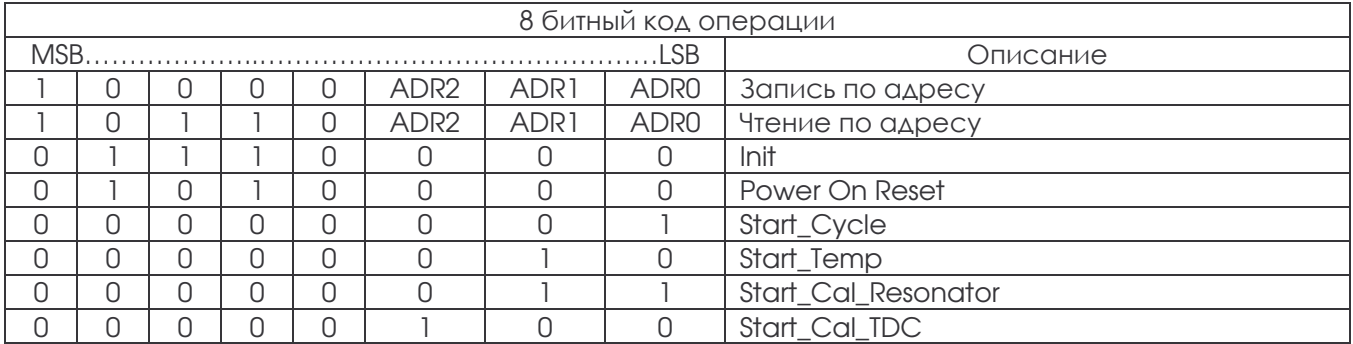

## КОДЫ ОПЕРАЦИИ.

#### Динамические характеристики отключения входов STOP.

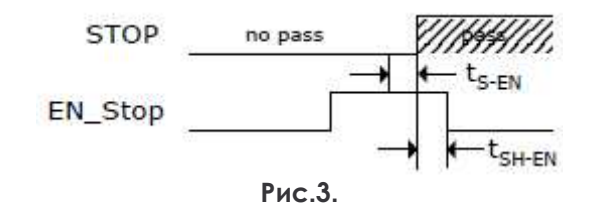

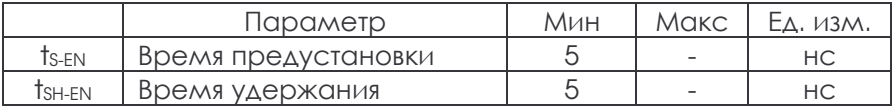

Динамические характеристики входа сброса.

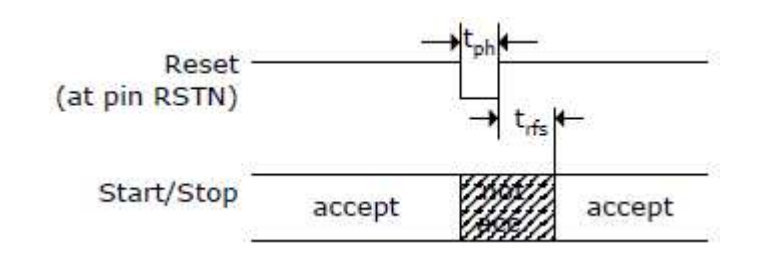

Рис.4.

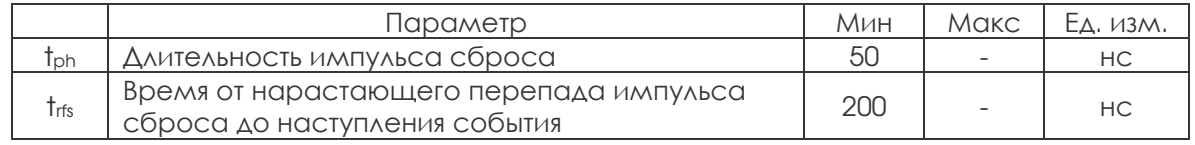

## 2.3. Описание выводов.

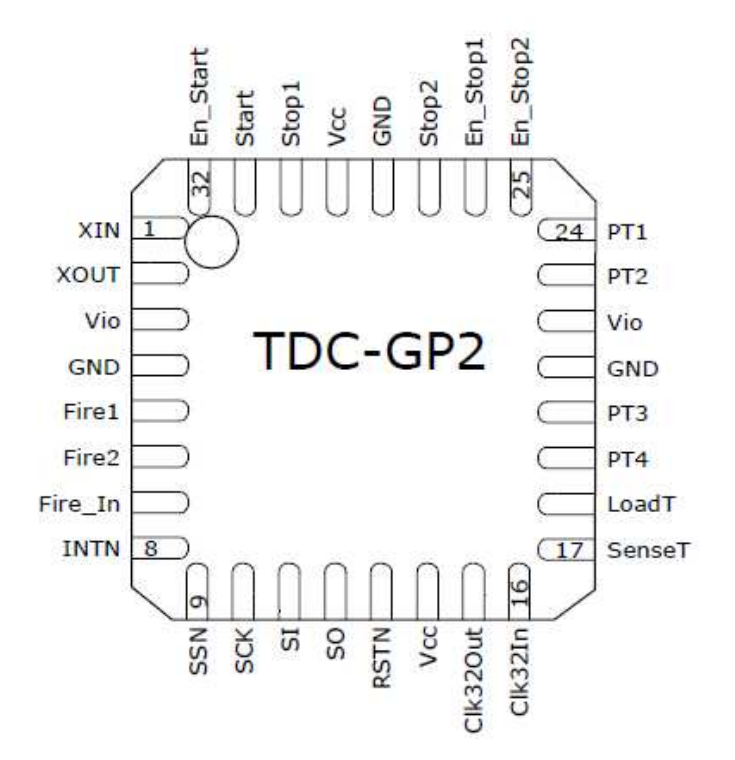

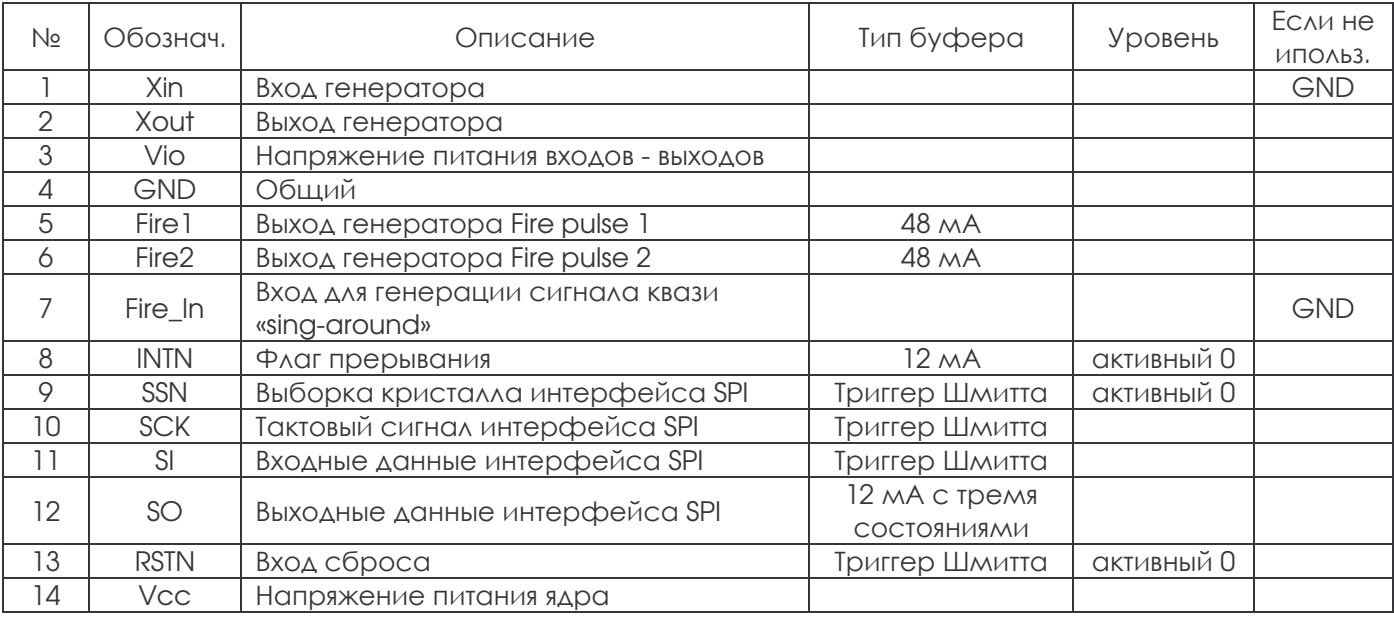

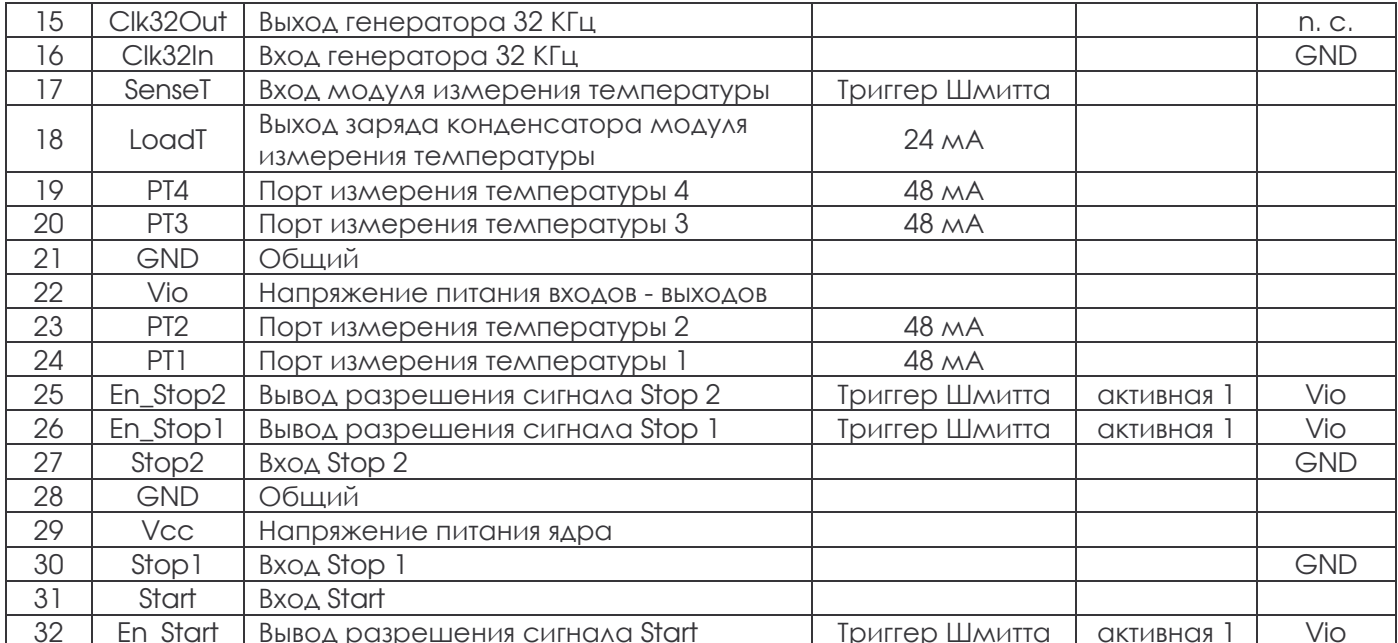

## 2.4. Корпус микросхемы.

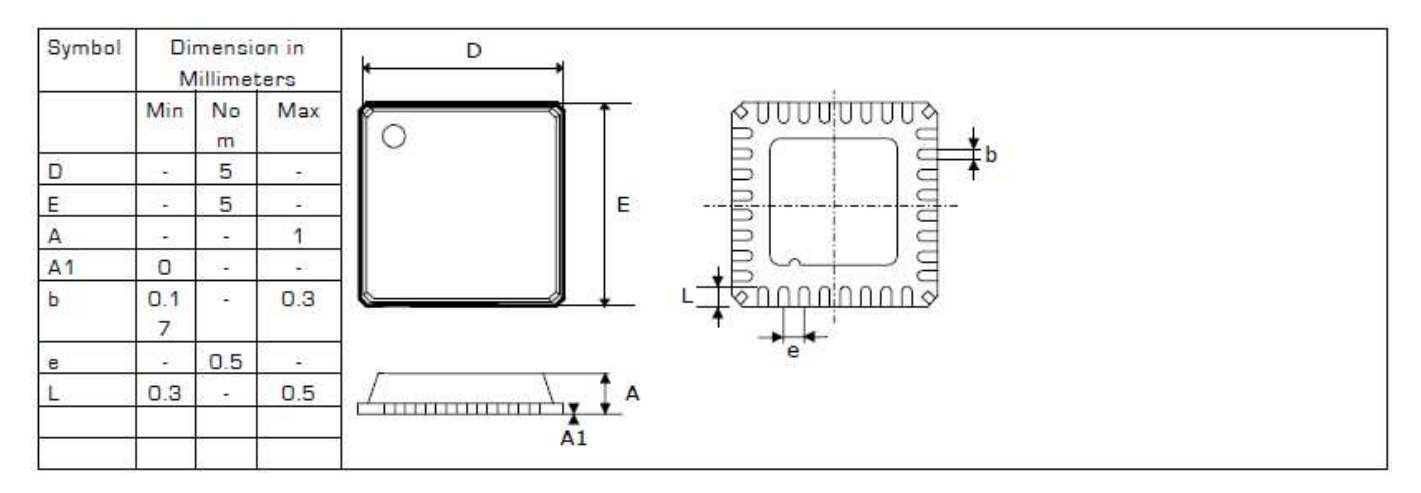

Тепловое сопротивление:

Примерно 40 К/Вт при скорости потока воздушного охлаждения 0 м/с, 37 К/Вт при скорости 1 м/с, 35 К/Вт при скорости 2 м/с.

## 2.5. Питание микросхемы.

## 2.5.1. Напряжение питания.

Хотя микросхема ТDC-GP2 полностью цифровая, требования к ее питанию такие же, как у аналоговых схем. Причина в том, что она для измерения временных интервалов использует задержку распространения сигнала в цифровых ячейках, которая изменяется при изменении температуры и напряжения питания. Для получения хороших результатов измерения необходима правильная разводка цепей питания. Цепи питания должны обладать высокой емкостью и низкой ИНДУКТИВНОСТЬЮ.

**TDC-GP2 имеет две пары выводов источника питания:** 

- Vio напряжение питания входов выходов;
- Vcc основное напряжение питания.

Все заземляющие выводы должны быть связаны с землей печатной платы. Питание на Vio и Vcc должно подаваться от батарейки или линейного стабилизатора напряжения. Не используйте ключевые стабилизаторы напряжения.

## 2.5.2. Ток потребления.

Потребляемый ток TDC-GP2 - сумма токов потребления различных частей микросхемы (все данные приведены для Vio = Vcc = 3,6 B).

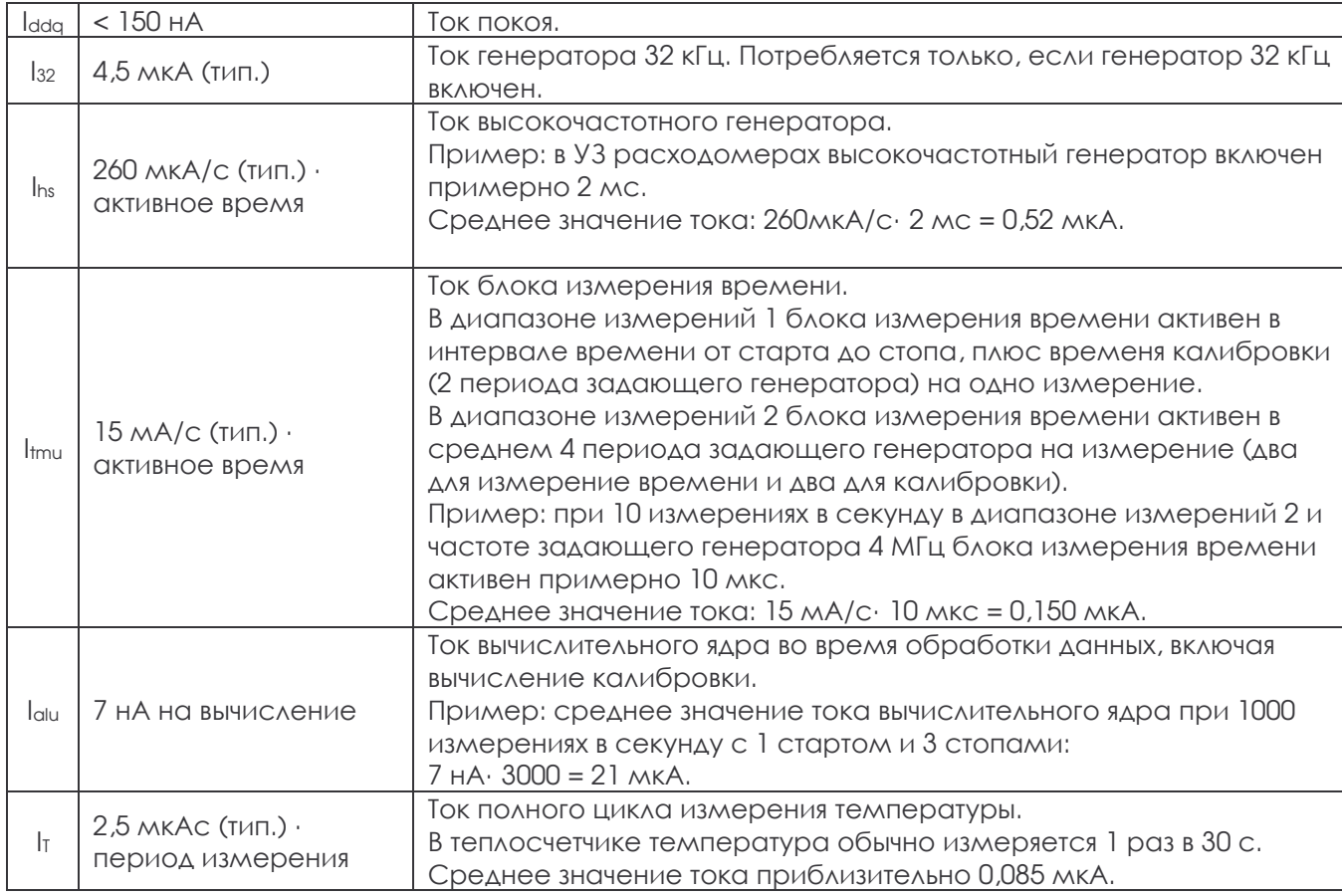

## 2.6. Установки регистров.

s.с. сервисные биты, используются только для испытания при изготовлении и целей защиты. п.с. биты не используются.

\* - значения по умолчанию.

Пожалуйста, используйте рекомендуемые величины.

## 2.6.1. Регистры записи.

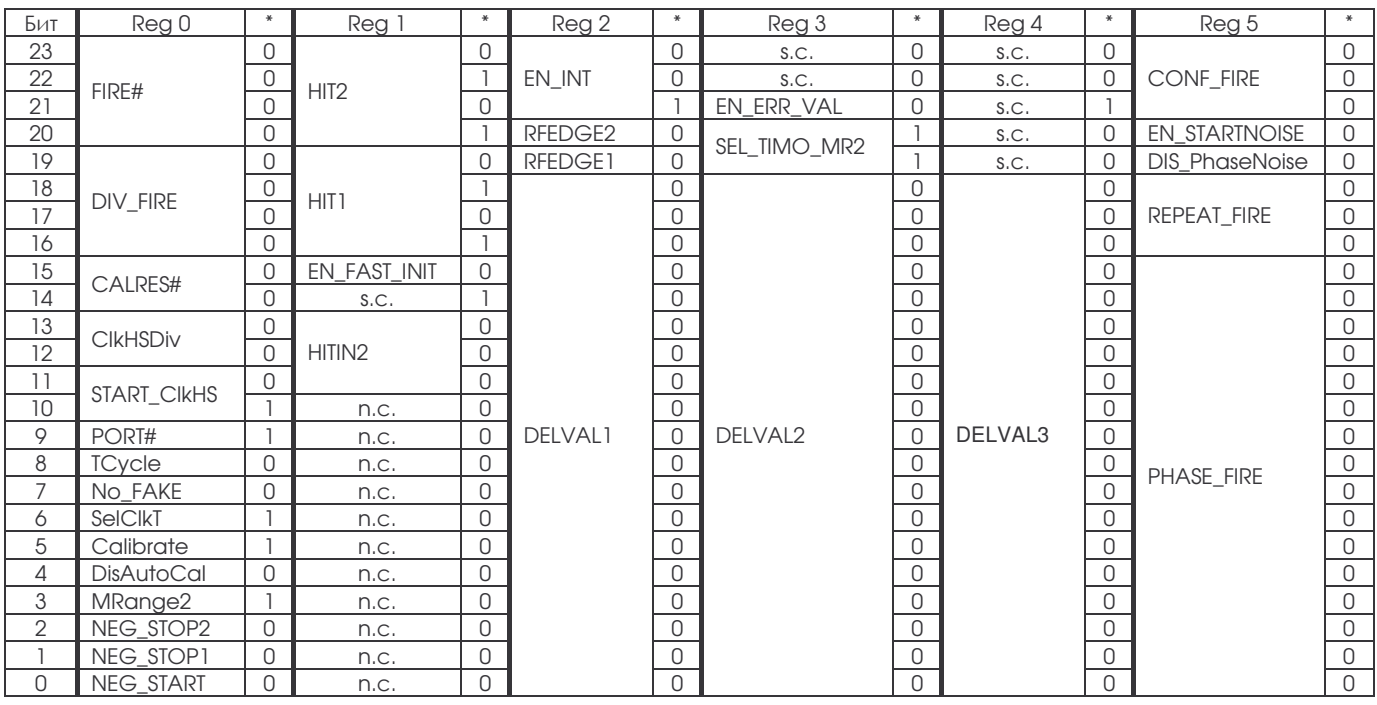

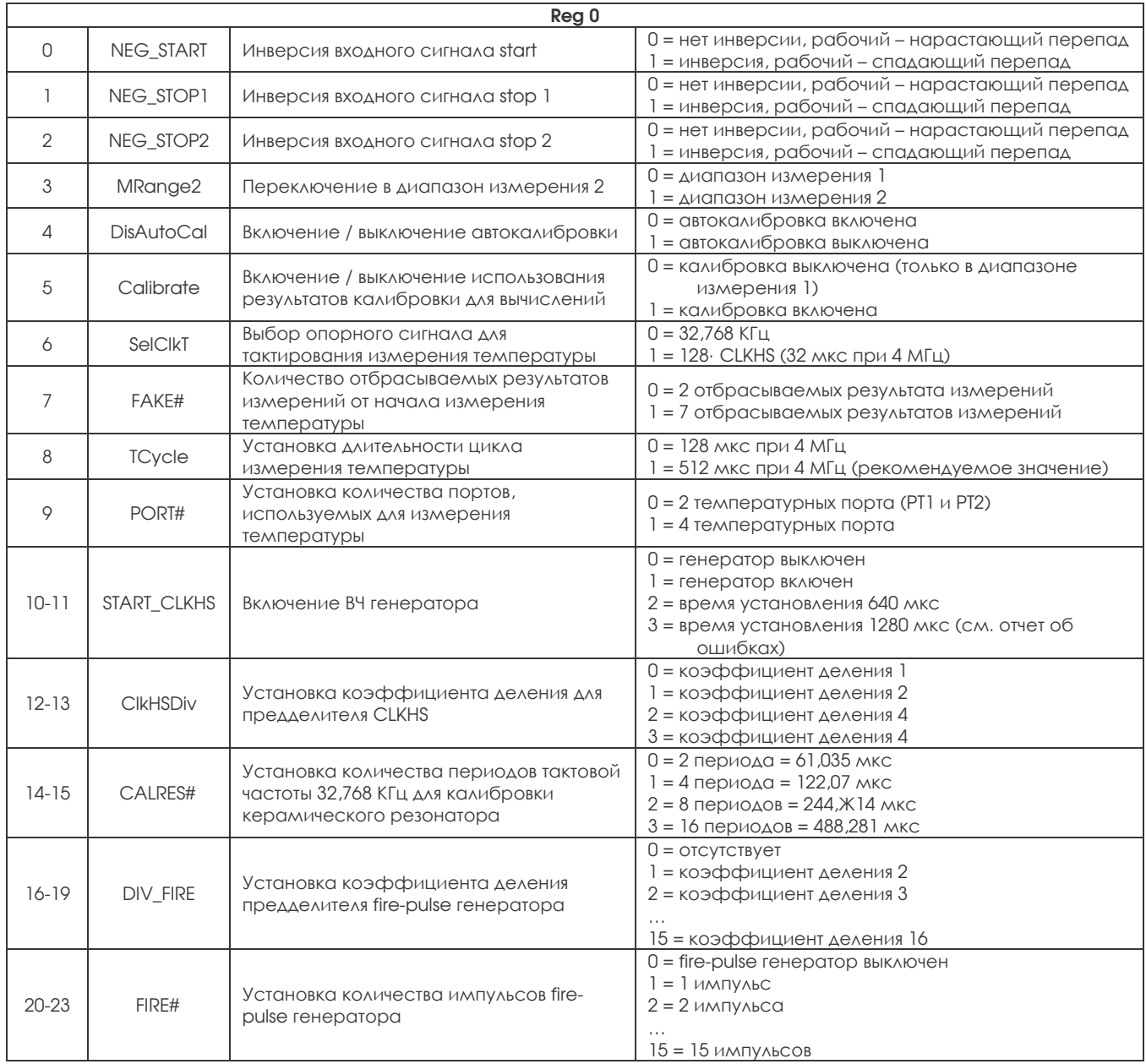

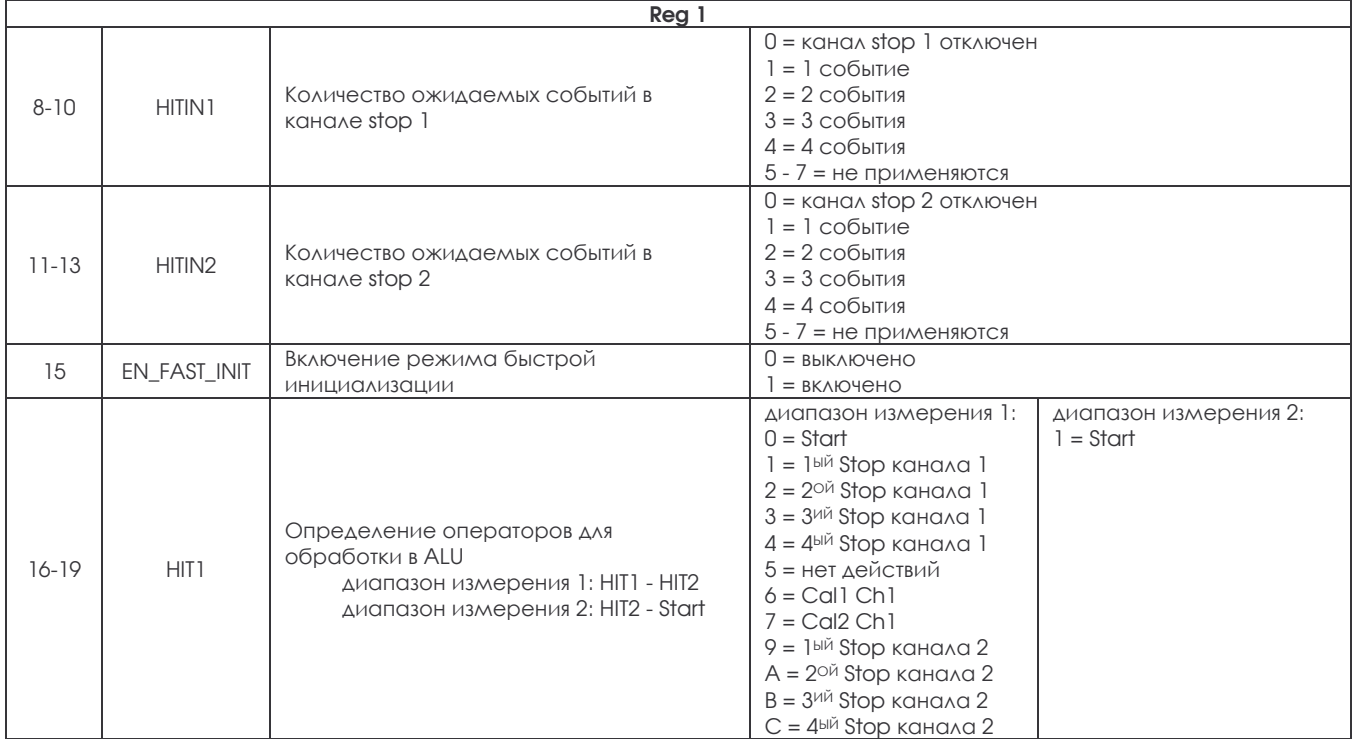

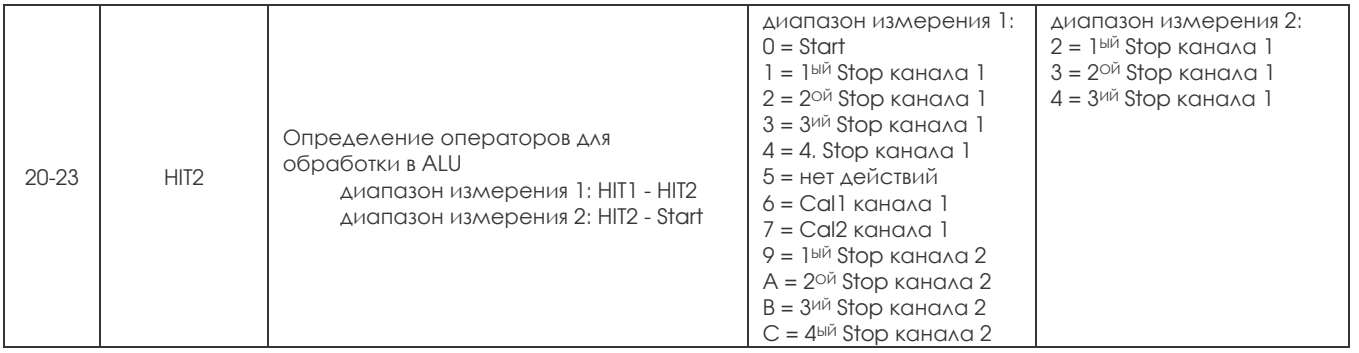

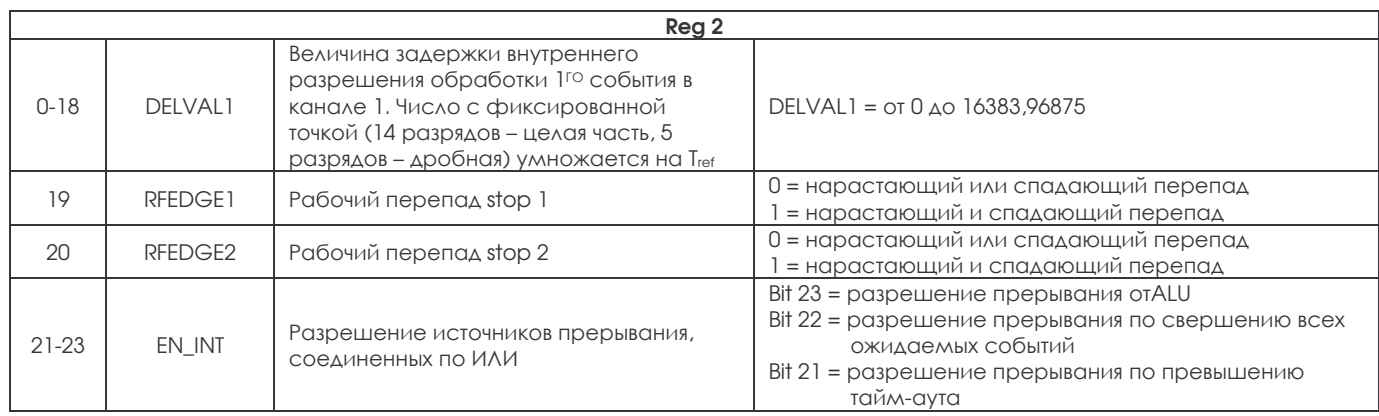

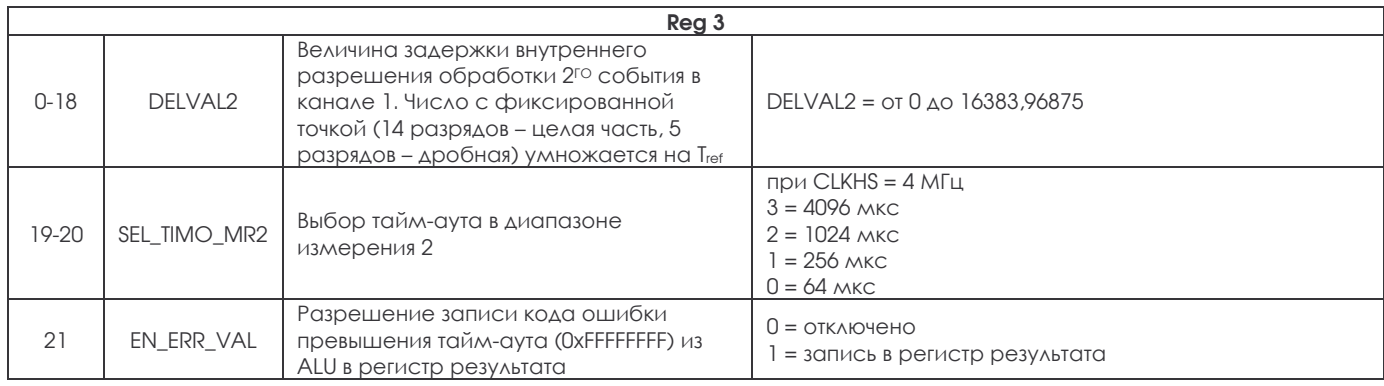

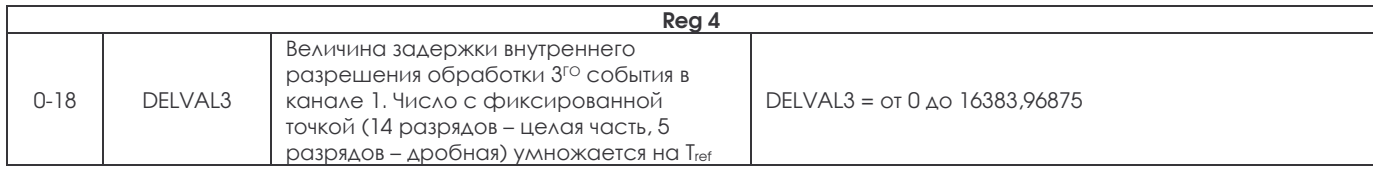

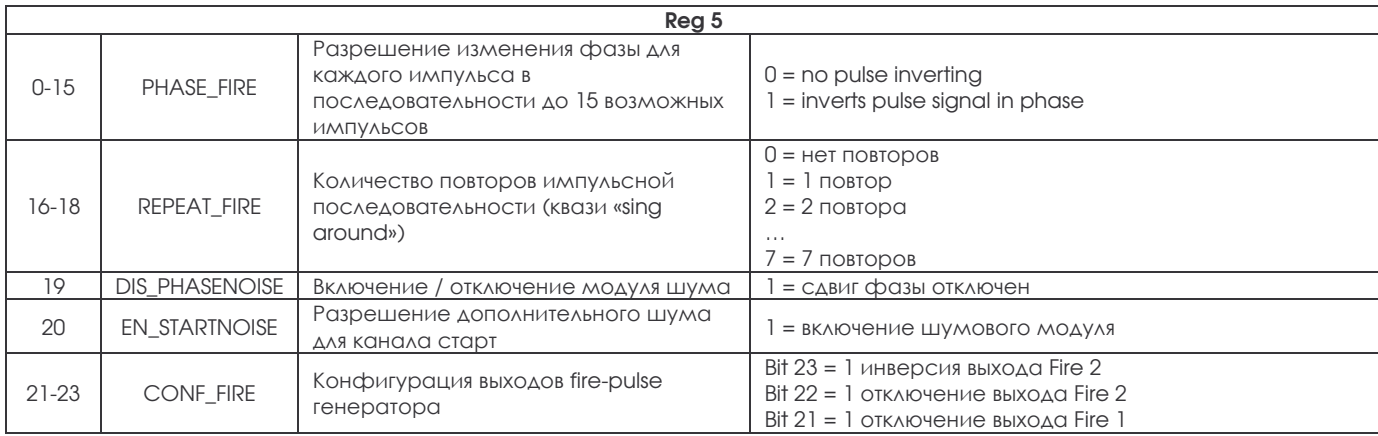

#### 2.6.2. Регистры чтения. Формат выходных данных.

s.с. сервисные биты, используются только для испытания при изготовлении и целей защиты.

п.с. биты не используются.

\* - значения по умолчанию.

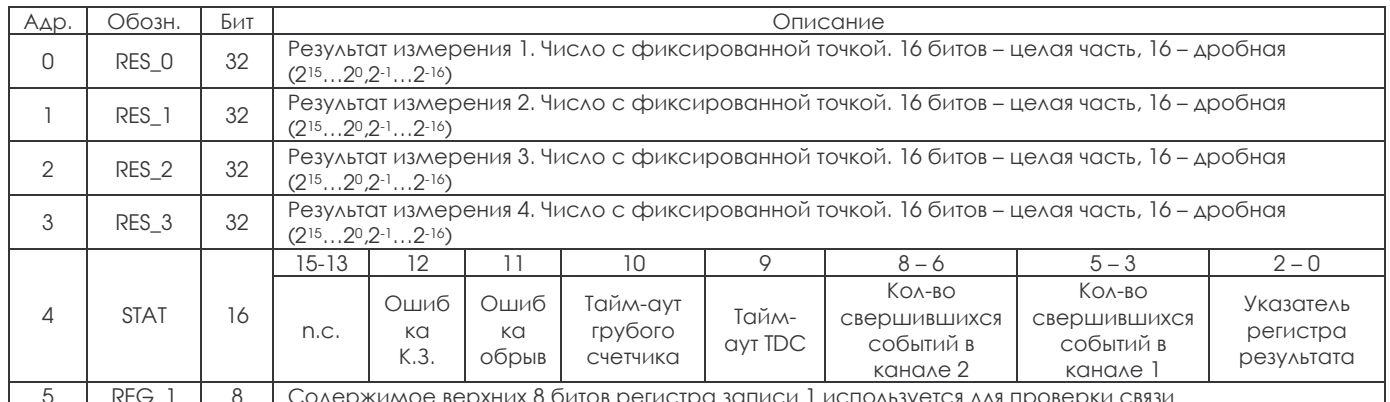

Структура данных и заполнение регистров результата зависят от режима работы и от того, какие данные хранятся в них (калиброванные или некалиброванные). Необходимо поинить:

- отрицательный результат возможен только в диапазоне измерения 1;
- в диапазоне измерения 2 возможны только положительные результаты, представленные как числа без знака;
- некалиброванное измерение возможно только в диапазоне измерения 1;
- в диапазоне измерения 1 с калиброванными данными измеряемые интервалы времени не могут быть больше двух периодов тактов калибровки. При измерении больших интервалов времени произойдет переполнение ALU и появление кода 0xFFFFFFFF в соответствующем регистре результата.

## а. Диапазон измерения 1 с калибровкой данных (Calibrate = 1).

Результаты выдаются в множителях периода внутренней опорной частоты, равного периоду внешней опорной частоты, разделенного на 1, 2 или 4 (DIV CLKHS). Представление калиброванных данных - 32 бита с фиксированной точкой (16 битов - целая часть, 16 - дробная). Поэтому любой калиброванный результат занимает 1 регистр результата. Выдача данных начинается со старшего бита (2<sup>15</sup>). Формат числа - дополнение до 2.

Time = RES\_X· Tref·  $2^{CIKHSDiv}$  = RES\_X· Tref· N,  $npuN = 1$ , 2  $u \wedge u4$ Time < 2. Tref. 2CIKHSDiv

## b. Диапазон измерения 1 без калибровки данных (Calibrate = 0).

Представление некалиброванных данных – целое число со знаком, число сохраняется в 16 старших битах регистра результата. Младшие биты установлены в ноль. Результат представлен в количествах младших битов и представлен в дополнении до 2.

Time =  $RES_X$ . LSB  $\approx$  RES\_X. 65 nc

## с. Диапазон измерения 2.

В диапазоне измерения 2 ТDC-GP2 поддерживает только калиброванное измерение. Результаты выдаются в множителях периода внутренней опорной частоты, равного периоду внешней опорной частоты, разделенного на 1, 2 или 4 (DIV\_CLKHS). Представление калиброванных данных - 32 бита с фиксированной точкой (16 битов – целая часть, 16 – дробная). Поэтому любой калиброванный результат занимает 1 регистр результата. Выдача данных начинается со старшего бита (215), заканчивается младшим (2-16). Формат числа - дополнение до 2.

Time = RES\_X· T<sub>ref</sub>:  $2^{C[kHSDiv]} =$  RES\_X· T<sub>ref</sub>: N,  $\pi$ pu N = 1, 2 или 4

#### 2.6.3. Регистр состояния

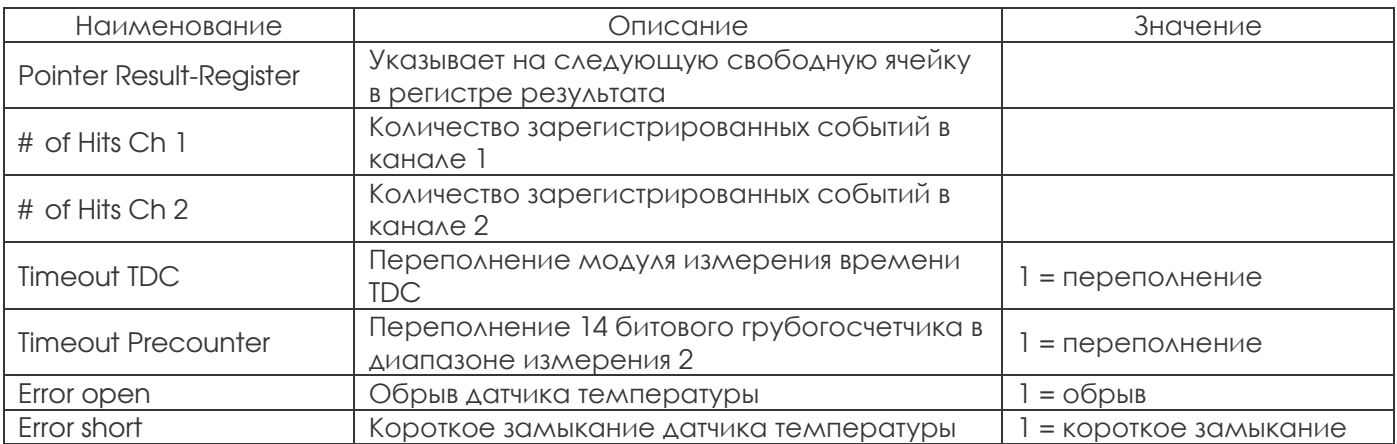

## 3. Диапазон измерения 1.

## 3.1. Общее описание.

- 2 канала измерения, запускаемые от одного стартового сигнала  $\bullet$
- среднеквадратичная разрешающая способность каждого канала 50 пс (тип)  $\bullet$
- значение младшего бита 65 пс (тип)
- разрешающая способность пары импульсов 15 нс  $\bullet$
- возможность нескольких измерений (до 4<sup>x</sup>) для каждого канала останова
- диапазон измерений от 2,0 нс до 1,8 мкс
- выбор рабочих перепадов сигналов START и STOP для каждого канала
- ВЫВОДЫ ВКЛЮЧЕНИЯ ДЛЯ ВОЗМОЖНОСТИ ДАбОТЫ С ОКНАМИ
- возможность произвольно измерять все события относительно друг друга  $\bullet$

Для измерения интервалов времени с высокой точностью ТDC использует внутренние задержки распространения сигнала через цифровые ячейки. Рис.5, разъясняет основную структуру такой работы. Измеряющий модуль запускается сигналом START и останавливается сигналом STOP. С помощью кольцевого генератора и грубого счетчика интервал времени между START и STOP рассчитывается с разрешением в 20 битов.

Величина младшего бита типично 65 пс при 3.3 В питания и окружающей температуре 25 °С. Среднеквадратичный шум составляет приблизительно 50 пс (0,7 LSB). Время задержки распространения сигнала сильно зависит от температуры и напряжения питания. Обычно эта зависимость устраняется калибровкой. Во время такой калибровки TDC измеряет 1 и 2 периода часов опоры.

Диапазон измерения ограничен глубиной счетчика: tyy = LSB $\cdot$  26224  $\approx$  1,8 MKC.

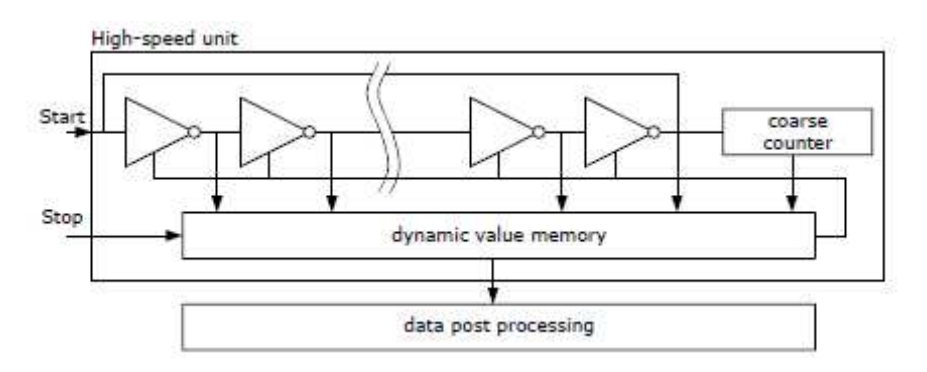

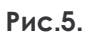

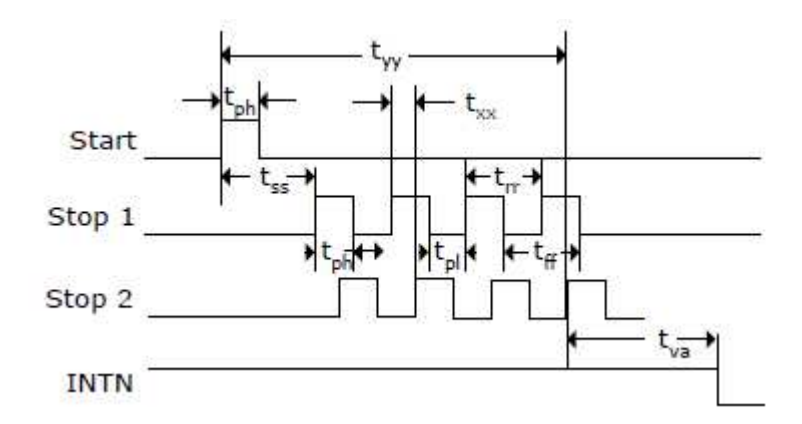

Рис.6.

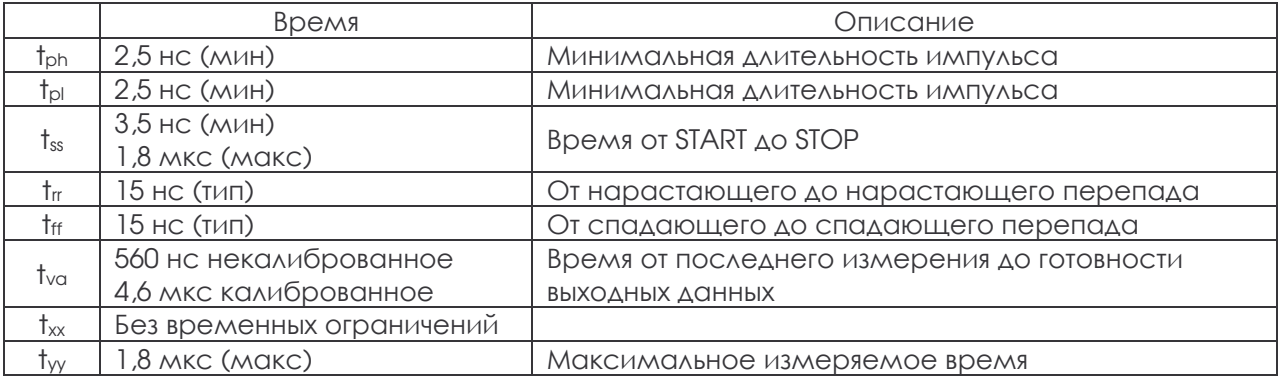

#### Входные цепи.

Каждый из входов START и STOP отдельно может быть установлен на срабатывание по нарастающему или спадающему перепаду сигнала или по обоим перепадам. Это делается установкой в регистре 0 битов с 0 по 2 (NEG\_START, NEG\_STOP1, NEG\_STOP2) и в регистре 2 битов 19 и 20 (RFEDGEx). Кроме того, есть аппаратные выводы разрешения всех входов START/STOP (активный уровень - высокий).

## 3.2. Процесс измерений.

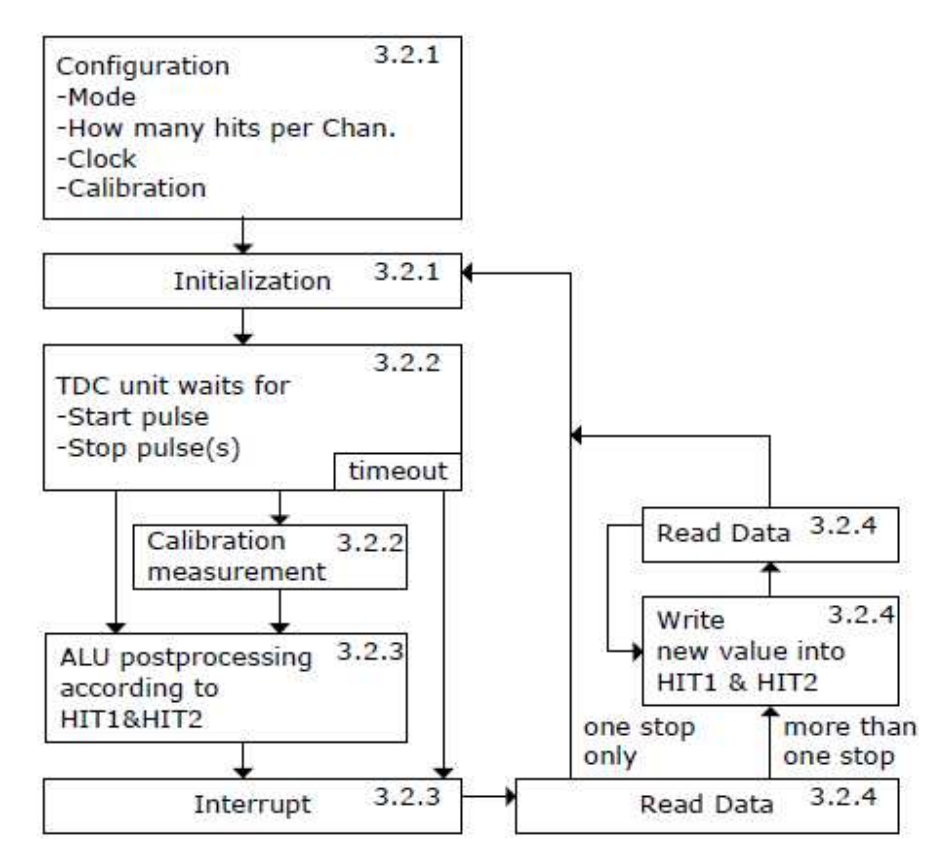

## 3.2.1. Конфигурирование.

Перед началом измерений TDC-GP2 должен быть сконфигурирован. Основные параметры настройки для диапазона измерения 1:

 $a.$  Выбрать диапазон измерения 1, установив в регистре 0 бит 3 = 0 (MRange2).

b. Выбрать опорную тактовую частоту (см. также раздел 5.1.) установкой в регистре 0 бита 6 (SelClkT). 0 - 32,768 КГц, 1 - ВЧ тактирование.

Биты 10 и11 (START\_CLKHS) регистра 0 определяют включение ВЧ тактирования. Если используется тактирование только от 32 КГц, они устанавливаются в 0. Если используется только ВЧ тактирование, они устанавливаются в 1 (непрерывно включено). В случае, если используются оба генератора (для снижения тока потребления), биты должны быть установлены в 2 для керамических резонаторов и в 3 для кварцевых.

Биты 12 и 13 (ClkHSDiv) регистра 0, устанавливают дополнительный внутренний делитель для опорных тактов (1,2 или 4). Это важно для проведения калиброванных измерений в диапазоне измерения 1, потому что ALU работает правильно, только если 2· Tref (инт.) больше максимального измеряемого интервала времени. Иначе на выходе ALU будет код 0xFFFFFFFF.

Убедитесь, что 2· Tref (инт.) <1,8 мс, чтобы не превысить время таймаута в течение калибровки.

с. Задать количество измерений в регистре 0 битами 8 – 10 и 11 – 13 (НГПП и НГПП2). Пользователь должен определить количество событий, которые должен ждать ТDC-GP2. Возможный максимум – 4 события в каждом канале. TDC-GP2 будет проводить измерения, пока не наступят все заданные события или не истечет время таймаута.

d. Выбрать способ калибровки.

Для устранения влияния температуры и напряжения питания на результаты измерения, ALU TDC-GP2 может откалибровать результаты. Эта опция включается установкой бита 5 (Calibrate) регистра 0 в 1. Рекомендуем всегда делать это.

Для калибровки TDC измеряет 1 и 2 такта опорной частоты. Эти данные сохраняются как Cal1 и Cal2. Есть два способа изменить данные калибровки Cal1 и Cal2:

- отдельная калибровка, по посылке кода операции Start\_Cal\_TDC через SPI интерфейс;

- автоматическое обновление, после установки в регистре 0 бит 4 (EnAuto-Cal) равным 1. В большинстве приложений такой способ предпочтительнее.

е. Определить обработку данных в ALU.

Модуль измерения в TDC может измерить время до 4 событий в каждом канале. Пользователь может указать, что именно ALU должен вычислить. Настройки вычислений делаются в регистре 1 биты с 16 по 19 и с 20 по 23, НІТІ и НІТ2. Оба параметра могут быть установлены в:

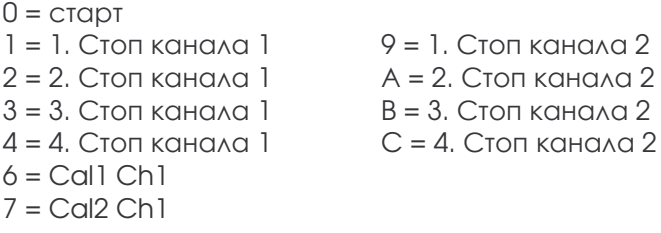

ALU вычисляет Hit1 - Hit2.

Примеры:  $Real = 0x01x$ ххх $\equiv 1$ ый стоп канала 1 - старт  $Reg1 = 0x23xxx \equiv 3<sup>n<sub>l</sub></sup>$  стоп канала  $2 - 2<sup>o<sub>l</sub></sup>$  стоп канала 1  $Real = 0x06xxx \equiv Call$ 

Если калибровка активна, ALU сделает полностью калиброванные вычисления. В противном случае ALU запишет необработанные данные Cal1/Cal2 в выходной регистр.

 $RES_X = (HITI - HIT2) / (Cal2 - Cal1)$  $Call - Call = \Gamma$ Time = RES\_X· Tref:  $2^{CIKHSDiv}$  = RES\_X· Tref: N,  $npuN = 1$ , 2  $u \wedge u4$ 

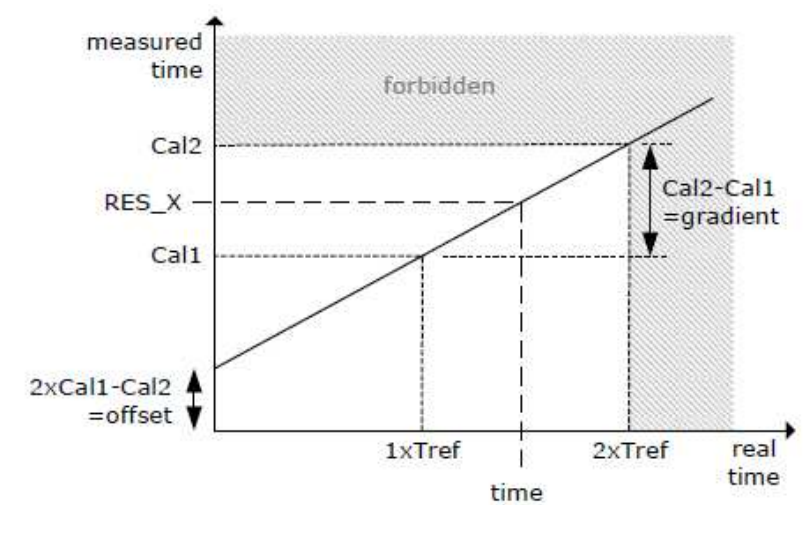

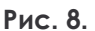

**f.** Выбрать входную чувствительность.

В регистре 2 битами 19 и 20 (RFEDGE1 и RFEDGE2) пользователь может выбрать рабочий перепад сигнала. При RFEDGE = 0 реакция будет на один из перепадов (из 0 в 1 или из 1 в 0), при RFEDGE = 1 реакция будет на оба перепада. Установкой битов 0 - 2 в регистре 0 пользователь может добавить внутренний инвертор к каждому из входов Start, Stop1 и Stop2. При RFEDGE = 0 это означает смену нарастающего перепада сигнала (NEG\_X = 0) на спадающий (NEG\_X = 1).

**g.** Определить поведение прерывания.

Вывод 8 INTN (прерывание) может иметь различные источники. Они выбираются в регистре 2, биты  $21 - 23$  (EN INT).

EN INT = 0 - нет источников прерывания.

$$
= 1 - \text{toothoch} \text{ALU}.
$$

= 2 - наступило заданное количество событий.

= 4 - таймаут модуля измерений TDC.

Допустимо объединения по ИЛИ нескольких источников прерываний.

Есть и другие варианты конфигурации, которые будут описаны ниже. После конфигурации пользователь должен инициализировать TDC-GP2, посылая через SPI код операции Init, чтобы TDC начал воспринимать перепады на выводах Start и Stop.

## 3.2.2. Измерение.

После инициализации, с момента появления первого импульса на выводе Start, TDC начнет измерения и будет работать, пока:

- не обработает заданное количество событий для обоих каналов (до 4x в каждом канале);

- не истечет время ожидания (таймаут  $\approx 1.8$  мкс в диапазоне измерения 1).

Необработанные данные измерения времени сохраняются во внутренних регистрах. Количество свершившихся событий может быть считано из регистра состояния, с биты 3 по 8.

Если калибровка активна, TDC измеряет один и два периода внутренних опорных тактов (Tref / 1,2 или 4). Необработанные данные калибровки Cal1 и Cal2 также сохраняются во внутренних регистрах.

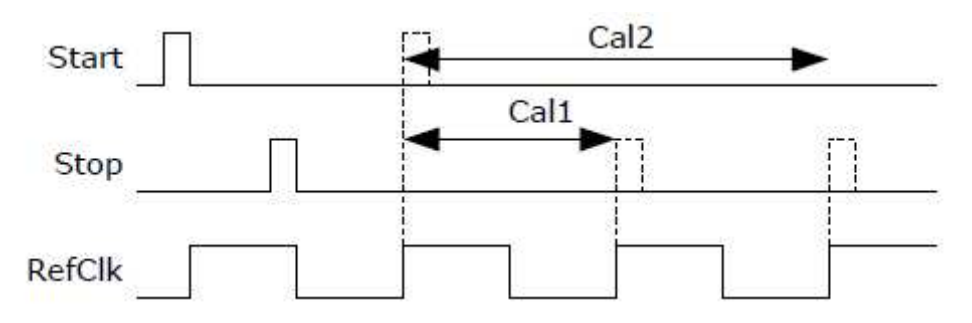

## 3.2.3. Обработка данных.

В конце измерения ALU начинает обрабатывать данные согласно параметрам настройки HIT1 и HIT2 и перемещает результат в выходной регистр. При выключенной калибровке ALU перемещает 16 битные необработанные данные. С калибровкой ALU производит вычисления согласно 3.1.1.d. и перемещает в выходной регистр 32 битные данные.

ALU может быть выключен, установкой HIT1=HIT2=5.

Время требуемой ALU для работы зависит от необходимости калибровки и напряжения питания.

## Табл. 1. Время работы ALU.

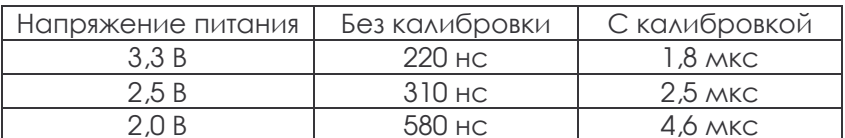

Как только данные доступны в выходном регистре, устанавливается флаг прерывания (предполагается, что прерывание от ALU разрешено, см. регистр 2 бит EN\_INT). Далее указатель загрузки выходного регистра увеличивается на 1 и указывает на следующее свободное место в памяти. Текущее состояние указателя загрузки может быть считано в регистре состояния, биты с 0  $\Box$  2.

## 3.2.4. Чтение данных.

Теперь пользователь может считать данные, послав в TDC код операции 10110ADR. За следующие 16 циклов (некалиброванные данные) или 32 цикла (калиброванные данные) TDC-GP2 выдаст результат, начиная со старшего бита.

а. Некалиброванный формат данных:

Целое 16 битное число со знаком в дополнении до 2. 1 разряд равен некалиброванному времени задержки ≈ 65 пс.

Время ≈ RES  $X_1$  65 пс.

**b.** Калиброванный формат данных:

32 битное число с фиксированной точкой в дополнении до 2. Представлено в множителях периода опорной тактовой частоты.

Время = RES\_X· T<sub>ref</sub>· N, при N = 1, 2 или 4.

Время измерения не может превысить 2Tref<sup>,</sup> 2ClkHSDiv, иначе ALU войдет в переполнение и запишет данные 0хFFFFFFFF в выходной регистр.

ALU позволяет самостоятельно обработать только одно событие. В случае, если было измерено больше одного события, необходимо записать новые команды в HIT1/HIT2, чтобы сообщить ALU о необходимости обработать и другие события. После записи НІТІ/НІТ2 необходимо выждать минимум 4,6 мкс (калиброванные данные) или 580 нс (некалиброванные данные) перед чтением ИЛИ НОВОЙ ЗАПИСЬЮ НІТ 1/НІТ2.

Пример:

Конфигурирование

запись reg1 = 0x100400 // 4 события в канале 1, вычислить время Hit1 - Start  $\overline{\phantom{a}}$ Инициализация пауза (проверка флага прерывания) запись reg1=0x200400 // вычислить время Hit2 - Start ожидание (4,6 мкс) запись reg1=0x300400 // вычислить время Hit3 - Start ожидание (4,6 мкс)

запись reg1=0x400400 // вычислить время Hit4 - Start ожидание (4,6 мкс)

Теперь все данные доступны в регистрах с 0 по 3. Значение указателя загрузки - 4.

В конце ТDС должна быть снова инициализирована, чтобы подготовиться к следующему измерению. Это делается посылкой кода операции Init.

## 4. Диапазон измерения 2.

- $\bullet$ 1 канал останова, один канал старта
- $\ddot{\phantom{a}}$ среднеквадратичная разрешающая способность 50 пс (тип)
- значение младшего бита 65 пс (тип)  $\bullet$
- разрешающая способность пары импульсов 2. Tref  $\bullet$
- $\bullet$ возможность измерения до 3<sup>х</sup> событий
- диапазон измерений от 2 Tref до 4 мс при Fref = 4 МГц  $\bullet$
- выбираемый рабочий перепад входного сигнала  $\bullet$
- программируемая работа с окнами для каждого события с точностью 10 нс  $\bullet$

В диапазоне измерения 2 максимальный интервал времени расширяется с использованием предделителя. Разрешающая способность в младшего бита остается неизменной. В этом режиме измерительный модуль TDC не измеряет весь интервал времени, а только интервалы времени от сигналов START и STOP до следующего нарастающего перепада опорной частоты (точный счет). Между точными счетами TDC считает количество периодов опорной частоты (грубый счет).

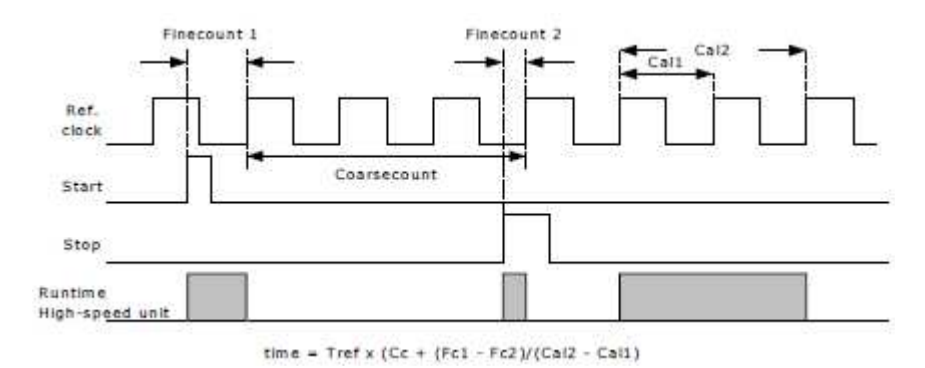

Рис. 10.

Величина младшего бита – 65 пс (тип) при 3.3 В и 25 °С температуре окружающей среды. Среднеквадратичный шум - приблизительно 50 пс (0,7 младшего бита). В диапазоне измерений 2 конечный результат измерения - сумма результатов точного и грубого счета. Поэтому в диапазоне измерений 2 необходимо обязательно делать калибровку. Во время калибровки TDC измеряет 1 и 2 периода опорной частоты.

Диапазон измерения ограничен размером грубого счетчика:

## $t_{\text{vv}} = T_{\text{ref}}$  2<sup>14</sup>  $\approx$  4 MC NDM 4 MF<sub>H</sub>

Интервал времени между START и STOP вычисляется с разрешением 26 битов.

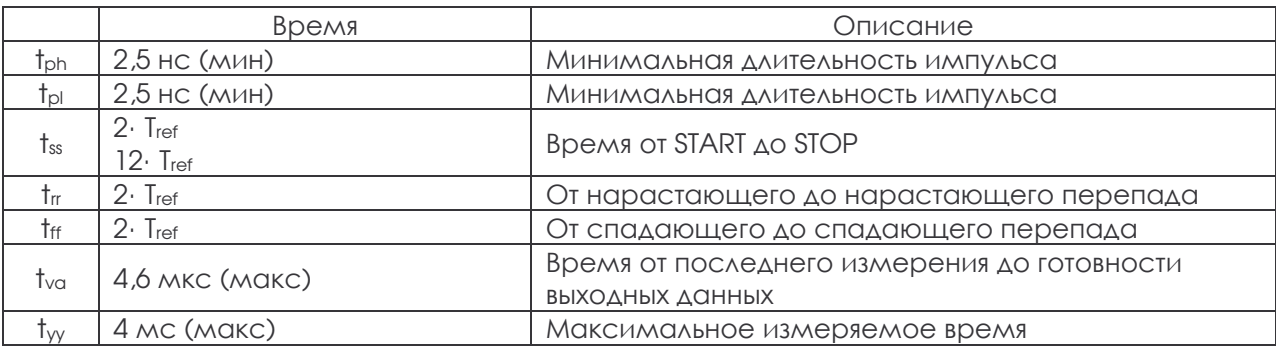

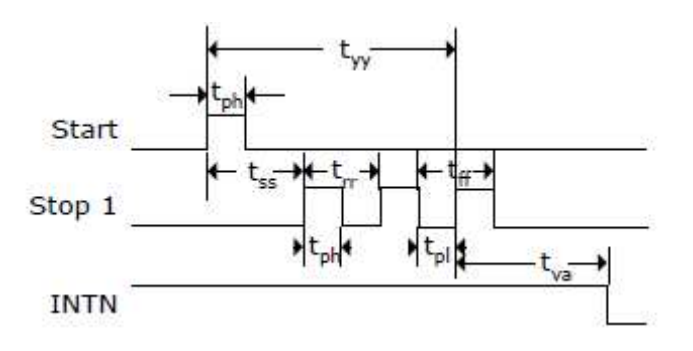

Рис. 11.

#### Входные цепи.

Каждый из входов START и STOP1 отдельно может быть установлен на срабатывание по нарастающему или спадающему перепаду сигнала или по обоим перепадам. Это делается установкой в регистре 0 битов с 0 по 2 (NEG\_START, NEG\_STOP1). Кроме того, есть аппаратные выводы разрешения всех входов START/STOP (активный уровень - высокий). Вхолная схема

Обратите внимание:

ТВС будет игнорировать все события, расположенные ближе нижнего предела  $t_{\alpha}$ , в этом случае результаты измерения будут неверными.

## 4. Процесс измерения.

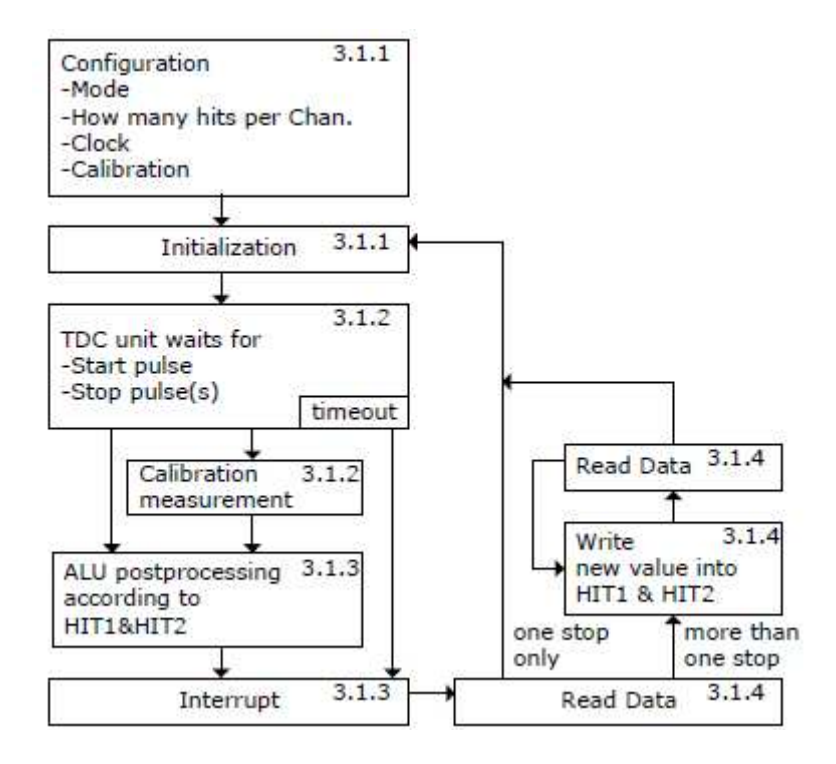

Рис. 12.

## 4.1.1. Конфигурирование.

До начала измерений TDC-GP2 должен быть сконфигурирован. Основные параметры настройки для диапазона измерения 2:

**а.** Выбрать диапазон измерения 2, установив в регистре 0 бит  $3 = 1$  (MRange2).

**b.** Выбрать опорную тактовую частоту (см. также раздел 5.1) В диапазоне измерения 2 TDC-GP2 необходимо высокочастотное тактирование. В микромощных приложениях между измерениями это тактирование можно отключить. Тактовая частота 32 КГц необходима для управления во время включения ВЧ генератора.

Регистр 0 бит 6 = 1 (SelClk) выбирает ВЧ тактирование.

Регистр 0 биты 10 и 11 (START\_CLKHS) определяют включение генератора ВЧ тактов. Если используется только ВЧ тактирование – биты устанавливаются в 1 (непрерывно включено). Если для экономии тока потребления используются оба генератора, биты должны быть установлено в 2 для керамического резонатора и в 3 для кварцевого. Регистр 0, Биты 12 и 13 (CIkHSDiv) определяют коэффициент деления дополнительного внутреннего делителя для опорной частоты (1,2 или 4). Коэффициент деления влияет на:

> минимальный измеряемый интервал времени: t<sub>min</sub> = 2. T<sub>ref</sub>. 2CIKHSDiv;  $\mathcal{U}$ максимальный интервал времени t<sub>max</sub> = 2<sup>14</sup> Tref<sup>+</sup> 2<sup>CIKHSDiv</sup>

Необходимо выполнение условия 2. Tref. 2CIKHSDIv <1,8 мкс, иначе при калибровке произойдет переполнения ALU и в выходной регистр будет записан результат 0xFFFFFFFF.

с. В регистре 0 биты с 8 по 10 (HITIN1) установить количество событий, которые должен ждать TDC-GP2, Максимальное количество – 3 события в канале 1, Число HITIN1 всегда должно быть на 1 больше, чем количество ожидаемых событий. Причина состоит в том, что сигнал старта также считается событием. TDC-GP2 будет проводить измерения до свершения всех событий или до истечения времени таймаута. Биты с 11 по 13 (HITIN2) в регистре 0 должны быть установлены в 0.

Пример: Ожидаются 2 импульса останова:  $HITIN1 = 3$ ,  $HITIN2 = 0$ 

d. Выбор калибровки.

Калибровка включается установкой в регистре 0 бита 5 (Calibrate) в 1. При калибровке TDC измеряет 1 и 2 такты опорной частоты. Эти данные сохраняются как Cal1 и Cal2.

Есть два способа изменить данные калибровки Cal1 и Cal2:

- отдельная калибровка, по посылке кода операции Start Cal TDC через SPI интерфейс; - автоматическое обновление, после установки в регистре 0 бит 4 (EnAuto-Cal) равным 1. В большинстве приложений такой способ предпочтительнее.

е. Определить обработку данных в ALU.

В то время как модуль измерения TDC может измерить до 3<sup>x</sup> событий, ALU может обработать только одно событие. Параметры настройки деланы в регистре 1, Биты 16 - 19 и 20 к 23, НІТ и НІТ2. Импульс Старта внутренне обработан подобно импульсу Остановки из-за специального метода измерения в диапазоне измерения 2.

 $Reg1 = 0x21x$ xxx  $\equiv 1$ ый Stop Ch1 - Start  $Real = 0x31xxxx = 2<sup>oñ</sup> Stop Ch1 - Start$  $Reg1 = 0x41x$ xxx  $\equiv 3$  kin Stop Ch1 – Start

ALU вычисляет интервал времени как:

 $RES_X = CoarseCount + (HIT1 HIT2) / (Cal2 - Cal1)$ 

BDeмя = RES X. Tref. 2ClkHSDiv

**f.** Выбрать входную чувствительность.

В регистре 2 битами 19 и 20 (RFEDGE1 и RFEDGE2) пользователь может выбрать рабочий перепад сигнала. При RFEDGE = 0 реакция будет на один из перепадов (из 0 в 1 или из 1 в 0), при RFEDGE = 1 реакция будет на оба перепада. Установкой битов 0 - 2 в регистре 0 пользователь может добавить внутренний инвертор к каждому из входов Start и Stop1. При RFEDGE = 0 это означает смену нарастающего перепада сигнала (NEG X = 0) на спадающий (NEG X = 1).

**g.** Определить поведение прерывания.

Вывод 8 INTN (прерывание) может иметь различные источники. Они выбираются в регистре 2, биты  $21 - 23$  (EN\_INT).

EN\_INT = 0 - нет источников прерывания.

- $= 1 -$  готовность ALU.
- = 2 наступило заданное количество событий.
- = 4 таймаут модуля измерений TDC.

Различные варианты объединения по ИЛИ допускают больше одного источника прерывания.

Есть и другие варианты конфигурации, которые будут описаны ниже. После конфигурации пользователь должен инициализировать TDC-GP2, посылая через SPI код операции Init, чтобы TDC начал воспринимать перепады на выводах Start и Stop.

## 4.1.2. Измерение.

После инициализации, начиная с первого импульса на входе Start, TDC начнет измерения и будет работать, пока:

- не обработает заданное количество событий (максимум 3 события);

- не истечет время ожидания. Длительность таймаута может быть запрограммирована битами 19 и 20 (SEL TIMO MR2) в регистре 3 в множителях периода опорной частоты. При опорной частоте 4 МГц  $U$  ClkHSDiv = 0:

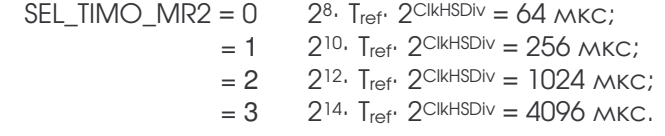

В конце измерения времени TDC измеряет 2 периода такта опоры для калибровки.

## 4.1.3. Обработка данных.

В конце измерения ALU начинает обрабатывать данные в соответствии с параметрами настройки НІТІ и НІТ2 и перемещает результат в выходной регистр. ALU проводит вычисления согласно пункту 4.1.1.е. и передает в выходной регистр 32 битное число с фиксированной точкой. Время, требуемое ALU для вычислений, зависит от напряжения питания:

## Табл. 1. Время работы ALU.

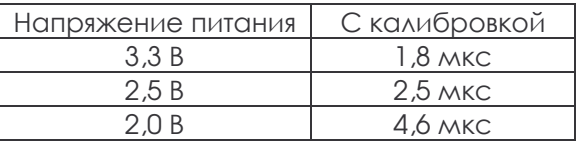

Как только данные доступны в выходном регистре, устанавливается флаг прерывания (прерывание от ALU разрешено, см. регистр 2, бит EN\_INT). Далее указатель загрузки выходного регистра увеличивается на 1 и указывает на следующее свободное место в памяти. Число указателя загрузки может быть считано из регистра состояния, биты с 0 по 2.

## 4.1.4. Чтение данных.

Пользователь может считать данные, послав код операции 10110ADR. За следующие 32 такта на шине SPI TDC-GP2 выдаст результат, начиная со старшего бита.

32 битное число с фиксированной точкой в дополнении до 2 представляет интервал времени в множителях периода тактовой частоты.

Bремя = RES\_X. Tref: 2CIKHSDiv

ALU позволяет самостоятельно обработать только одно событие. В случае, если было измерено больше одного события, необходимо записать новые команды в HIT1/HIT2, чтобы сообщить ALU о необходимости обработать и другие события. После записи НІТІ/НІТ2 необходимо выждать минимум 4,6 мкс (калиброванные данные) или 580 нс (некалиброванные данные) перед чтением ИЛИ НОВОЙ ЗАПИСЬЮ HIT1/HIT2.

Пример конфигурирования:

```
запись reg1 = 0x210400 //3 события в канале 1, вычислить время Hit1 - Start
Инициализация
пауза (проверка флага прерывания)
запись reg1 = 0x310400 // вычислить время Hit2 - Start
```
ожидание (4,6 мкс) запись reg 1 = 0x410400 // вычислить время Hit3 - Start ожидание (4,6 мкс) Теперь все данные доступны в регистрах с 0 по 2. Значение указателя загрузки - 3.

В конце ТDC должна быть снова инициализирована, чтобы подготовиться к следующему измерению. Это делается посылкой кода операции Init.

## 4.2. Маскирование остановки.

ТDC-GP2 может установить временные окна маскирования для каждого из 3 событий на входе Stop1, во время которых никакие события не воспринимаются. Времена маскирования отсчитываются от момента прихода импульса старта и имеют погрешность установки менее 10 нс. Внутренний модуль разрешения «Stop enable» связан с внешними выводами EN Stop1, EN Stop2 по логическому «И». Поэтому на внешние выводы должна быть подана 1, чтобы использовать внутренний модуль маскирования. Параметры конфигурации задаются в регистрах со 2 по 4 (DELVAL1, DELVAL2 и DELVAL3):

- DELVAL1 DELVAL3 установлены числа с фиксированной точкой. Эти числа (14 битов целая часть, 5 битов - дробная часть) показывают время маскирования в множителях периода внутренней тактовой частоты:
	- Delaymin =  $DELVALK$   $T_{ref}$  CIkDivHS
- Минимальная длительность маски 3 такта.
- Длительность масок должна иметь возрастающий порядок. Величина каждой следующей маски должна быть на 3 такта больше чем предыдущей.

Не используемые регистры маскирования должны быть установлены в 0. Когда все регистры DELVALX установлены в 0, модуль маскирования полностью отключен.

Пример:

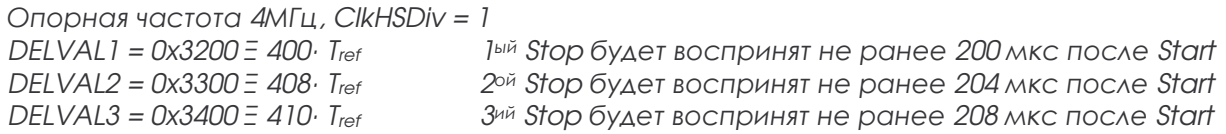

## 5. Подробности и специальные функции.

## 5.1 Генератор.

ТВС-GP2 использует 2 тактовых генератора в зависимости от режима работы: Высокочастотные такты для калибровки и как источник сигнала для предделителя измерительного модуля в диапазоне измерения 2;

Тактовый сигнал 32,768 КГц, используемый для внутренних функций.

## 1.1. Высокочастотный генератор.

В основном ВЧ такты 2 - 8 МГц нужны для калибровки. В диапазоне измерения 2 ВЧ такты нужны и для модуля измерения времени.

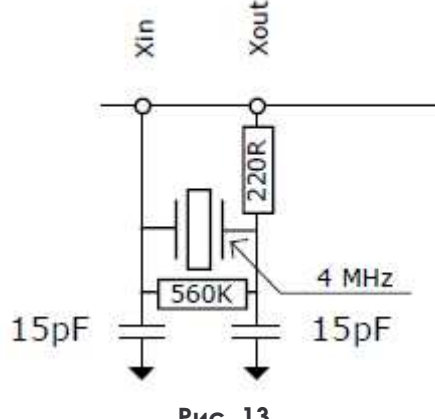

Рис. 13.

Поскольку этот генератор необходим только для измерения времени, в ТDC-GP2 встроена возможность его включением и отключением. ВЧ тактирование может включаться автоматически с подачей команды INIT. Необходимо помнить о времени установления генератора и включать требуемую задержку до начала измерений. Параметры запуска ВЧ генератора задаются в регистре 0 битами 10 и 11 (START CLKHS):

> $STAT$  CLKHS = 0 генератор выключен;  $= 1$ генератор включен;  $= 2$ измерение начнется с задержкой 640 мкс.  $=$  3 то измерение начнется с задержкой 1280 мкс.

Задержка измерения гарантирует, что генератор выйдет на установившейся режим до начала измерения. Для керамических резонаторов достаточно задержки 640 мкс. При их использовании значительно уменьшается средний потребляемый ток.

## Обратите внимание на описание ошибки в разделе 7 при использовании Start\_CLKHS с кварцевым резонатором.

Пример:

В ультразвуковом расходомере при одном измерении в секунду ВЧ генератор активен приблизительно 2 мс. Средний потребляемый ток ≈ 260 мкА · 2 мс = 0,52 мкА.

## 5.1.2. Генератор 32 КГц.

ТDC-GP2 нуждается в опорной частоте 32,768 КГц для управления запуском ВЧ генератора и калибровки. В микросхему встроен драйвер генератора 32 КГц.

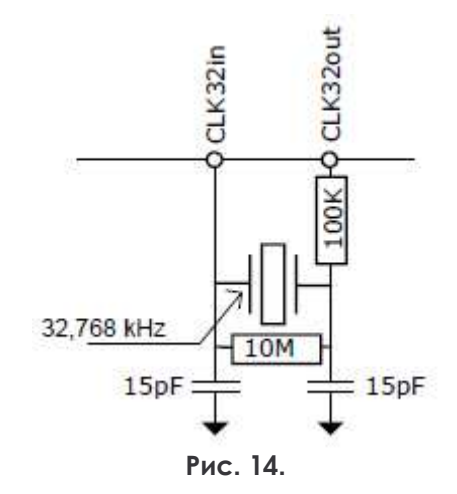

Генератор на 32 КГц работает постоянно и потребляет ≈ 4,5 мкА при 3,6 В. Также можно подать внешний прямоугольный сигнал на вывод CLK32Out (с максимальной амплитудой 3,6 В). Этот сигнал может быть сгенерирован внешним микропроцессором. Такой подход уменьшит потребление тока до 1,2 мкА. По этой причине внутренний генератор на 32 КГц ТDC-GP2 должен использоваться, только если недоступны внешние такты на 32 КГц. Время установления генератора на 32 КГц ≈ 2 с.

Нет нужды в тактах 32 КГц, если постоянно работает ВЧ генератор (START CLKSHS = 1) и не используется его калибровка (в случае использования кварцевого резонатора). Внешние элементы необходимы, только если используется генератор на 32 КГц. Иначе вывод CLK32In должен быть связан с землей.

## 5.1.3. Калибровка керамического быстродействующего резонатора.

Использование керамического резонатора на 2 - 8 МГЦ привлекает низкой ценой и коротким временем установления. К сожалению, они имеют плохую точность 0,3 - 0,5 % и высокий температурный дрейф. TDC-GP2 позволяет выполнить калибровку керамического резонатора и СКОМПЕНСИРОВАТЬ ЭТИ НЕДОСТАТКИ.

Калибровка основана на прецизионных тактах 32,768 КГц. Из частоты 32,768 кГц ТDC-GP2 генерирует импульсы старт/стоп и измеряет этот интервал времени. Результат сохраняется в регистре

результата, устанавливается флаг прерывания. Ошибка частоты керамического резонатора может быть рассчитана микропроцессором.

Параметры калибровки задаются в регистре 0 (CALRES#), начинается калибровка по команде от микропроцессора START\_Cal\_Resonator. Интервал времени, на котором будет проводиться калибровка, устанавливается CALRES# в количестве периодов частоты 32,768kHz:

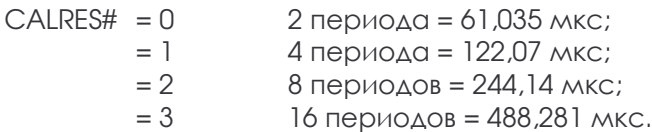

Результаты калибровки кратны периоду ВЧ генератора (разделенному на 1, 2 или 4 (DIV\_CLKHS)), представлены 32 битным числом с фиксированной точкой. 16 битов - целая часть, 16 битов дробная.

#### $B$ DeMA = RES  $X \cdot T_{HSCLK} \cdot 2^{DIV\_CLKHS}$

Микроконтроллер может сравнить эту измеренную величину с теоретической величиной и вычислить поправку RES\_X/REStheor.

## Пример:

Система работает с керамическим резонатором на 4 МГц. Если DIV CLKHS = 0 и CALRES# = 1 теоретический результат - 122,0703125 мкс / 250 нс = 488,28125 (RES 0 = 0x01E84800). Если частота керамического резонатора не 4МНг, а 3,98МНг, измерение при калибровке даст результат 485,83984375 (RES\_0 = 1E5D700). Поправка для микроконтроллера - 1,005.

## 5.1.4. Как использовать калибровку тактов.

## а. Применение.

Эта опция особенно необходима для ультразвуковых расходомеров и теплосчетчиков. В этих приложениях использование керамических генераторов имеет два основных преимущества: снижение стоимости и меньшее потребление тока. Главным образом из-за короткого времени установления керамического резонатора потребляемый ток может быть снижен до нескольких мкА. Становится возможной работа на протяжении 10 лет от батареи емкостью 100 мАч без ухудшения разрешающей способности прибора.

## b. Джиттер частоты 32 КГц и его последствия.

Генератор на 32 КГц очень точен (ошибка в частоте несколько ppm). Однако фазовый джиттер составляет ≈ 3 – 5 нс (пик-пик). Следовательно, калибровка (Start\_Cal\_Resonator) имеет ту же величину ошибки. При умножении результата измерения на результат калибровки, флуктуация калибровки передается в результат измерения времени (см. CALRES#) в пропорции время калибровки / время измерения. Использование постоянно изменяющейся величины калибровки добавит значительный разброс в результат измерения.

## с. Применение этой опции в ультразвуковых расходомерах.

Измерение расхода жидкости основано на двух отдельных измерениях времени пролета УЗ СИГНАЛА, ПО ПОТОКУ И ПРОТИВ ПОТОКА ЖИДКОСТИ. РАЗНИЦА МЕЖДУ ДВУМЯ ИЗМЕРЕНИЯМИ ЗАВИСИТ ОТ скорости потока. Для устранения влияния джиттера калибровки, необходимо использовать одну и ту же калибровку для обоих измерений. Тогда разность двух измерений будет свободна от флуктуации тактовой частоты. Тактовую частоту можно калибровать только между измерениями, которые не связаны непосредственно друг с другом.

## 5.2. Генератор Fire-pulse.

## 5.2.1. Общее описание.

Генератор Fire-pulse генерирует последовательность импульсов, в которой программно можно изменять частоту, фазу и количество импульсов. За основу берется частота ВЧ генератора, разделенная на коэффициент, выбранный CIkHSDiv. Эта частота сначала удваивается, а затем может быть разделена на коэффициент от 2 до 15. Можно сгенерировать от 1 до 15 импульсов. Для каждого импульса в регистре конфигурации может быть скорректирована фаза. Генератор Fire-pulse активизируется, посылкой кода операции Start\_Cycle.

Генератор импульса огня имеет 2 выхода Fire1 и Fire2. Нагрузочная способность каждого выхода -48 мА при 5 В. Эти 2 выхода могут быть объединены, ток нагрузки вырастет до 96 мА. Кроме того, любой из выходных сигналов может быть инвертирован, чтобы удвоить амплитуду сигнала. Каждый из выходов может быть индивидуально установлен в третье состояние.

Fire-pulse генератор позволяет генерировать и посылать несколько последовательностей импульсов, используя метод квази «sing around». Для использования этой особенности последовательность выходных импульсов подается на вход TDC-GP2 Fire\_In, усиливается и отправляется непосредственно в выходной буфер для немедленного излучения без малейшей тактовой задержки.

TDC-GP2 предлагает функцию Phase-Noise, которая расщепляет такт калибровки от Fire-pulse генератора импульса. Поэтому к фазе Fire-pulse импульса непрерывно добавляется шум, он смещает импульсы относительно внутренних опорных тактов. Это необходимо, чтобы упростить дальнейшую статистику (усреднение) результатов измерения. Функция Phase-Noise не ухудшает точность результата измерения.

## 5.2.2. Конфигурация.

## Количество импульсов.

 $FIRE# = 0$ генератор fire-pulse выключен;

- $= 1$ 1 импульс;
- $= 2$ 2 импульса;
- $\sim$   $\sim$  $\sim$  $= 15$ 15 импульсов.

## $\Phi$ asa.

Фаза каждого импульса может быть определена в регистре 5 биты с 0 по 15 (PHFIRE). О задает нарастающий перепад, 1 - спадающий. Последовательность импульсов начинается с младшего бита, заканчивается старшим.

Пример:

 $Fire# = 7$ , PHASE FIRE = 0xE

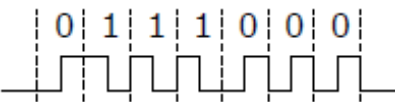

Регистр 5, Бит 19 (DIS\_PHASESHIFT) активирует сдвиг фазы:  $DIS PHASESHIFT = 0$ СДВИГ ФАЗЫ ВКЛЮЧЕН;  $DIS$  PHASESHIFT = 1 СДВИГ ФАЗЫ ВЫКЛЮЧЕН.

## Частота следования импульсов fire-pulse:

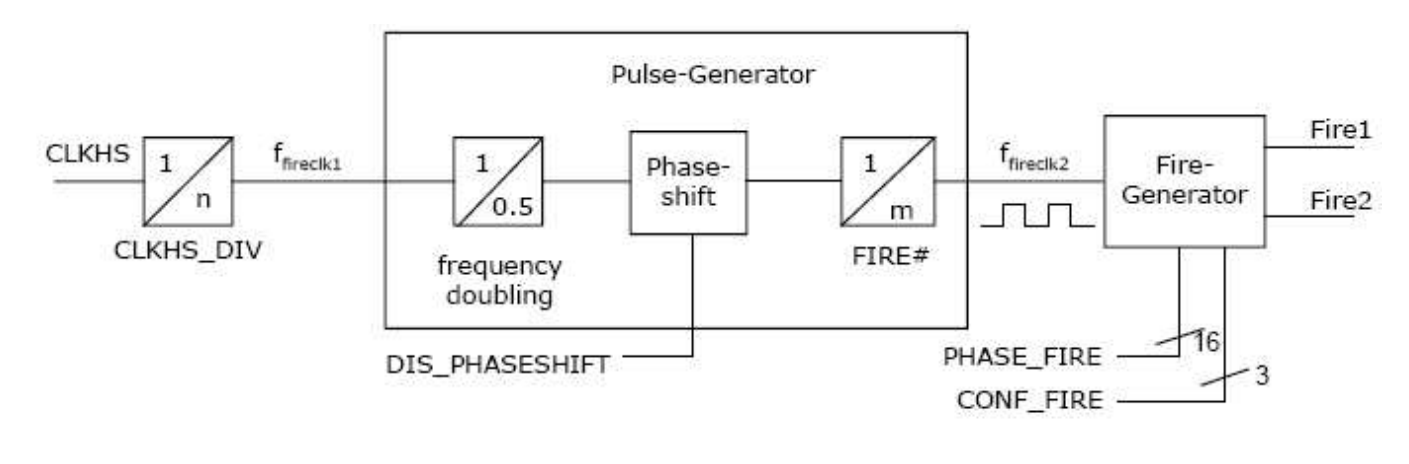

Частота опорных тактов внутренне удваивается и делится на DIV\_FIRE:

- $DIV_FIRE = 0$ запрещено;
	- $=$  1 делится на 2;
	- $= 2$ делится на 3;

 $\ddotsc$ 

 $\cdots$ 

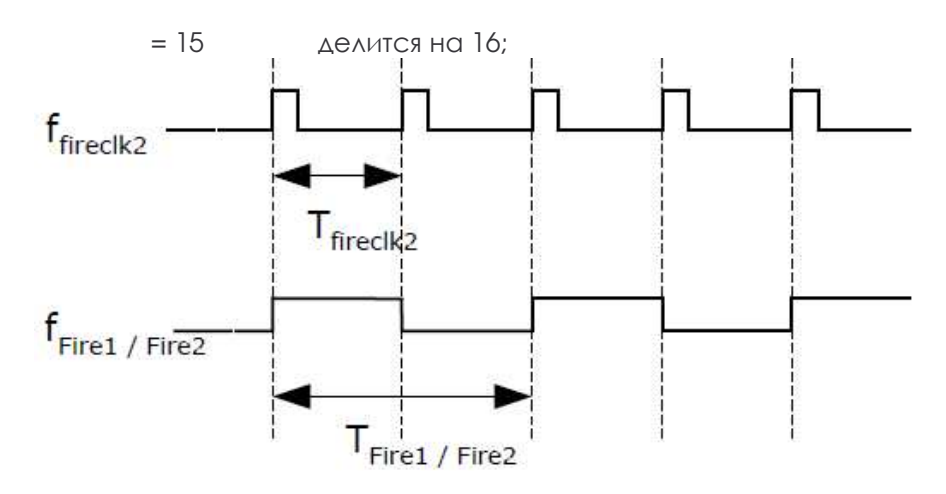

 $f_{\text{fireclk2}} = 2 f_{\text{fireclk1}} / (DIV_{FIRE} + 1).$ 

Частота f<sub>firecik1</sub> используется как опорная для формирования сигналов на выходах FIRE 1 и FIRE 2.

## Обратите внимание: для одного импульса Fire Pulse нужны 2 периода опорной частоты. Один для фазы 1, один для фазы 0.

Пример:

 $CLKHS = 4 Mru, CLKHS DIV = 1, DIV FIRE = 1$  $f_{\text{fireclk2}} = 2 f_{\text{fireclk1}} / (DIV_FIRE + 1)$ Частота сигналов на выходах FIRE 1 и FIRE 2:  $f_{FIRE1/FIRE2} = f_{fireclk2} / 2 = 2 M \Gamma \perp$ 

#### Выходы драйвера:

Выходные драйверы конфигурируются в регистре 5 битами с 21 по 23 (CONF\_FIRE):

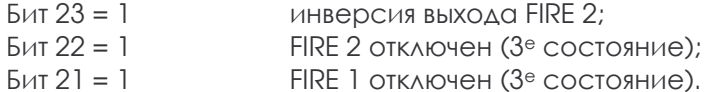

Повторение пачки импульсов (квази "singaround") конфигурируется в регистре 5 битами с 16 по 18 (REPEAT\_FIRE):

REPEAT FIRE  $= 0$ НЕТ ПОВТОРОВ;  $= 1$ 1 повтор;  $\ddotsc$ 

> $= 7$ 7 повторов.

Будет повторено только количество импульсов, заданных FIRE#. При отсутствии импульсов на входе дольше 5 мкс, TDC-GP2 обнаруживает конец импульсной последовательности.

#### Обратите внимание: строго рекомендуем, чтобы полученное в итоге время 7<sup>и</sup> повторов не превысило диапазон измерения GP2!!!

## 5.3. Измерение температуры.

Специально для применения в теплосчетчиках в TDC-GP2 встроен модуль PicoStrain, измеряющий температуру с высоким разрешением и очень низким потреблением тока. Измерение основано на измерении времен разряда конденсатора поочередно через резисторы датчиков и опорные резисторы.

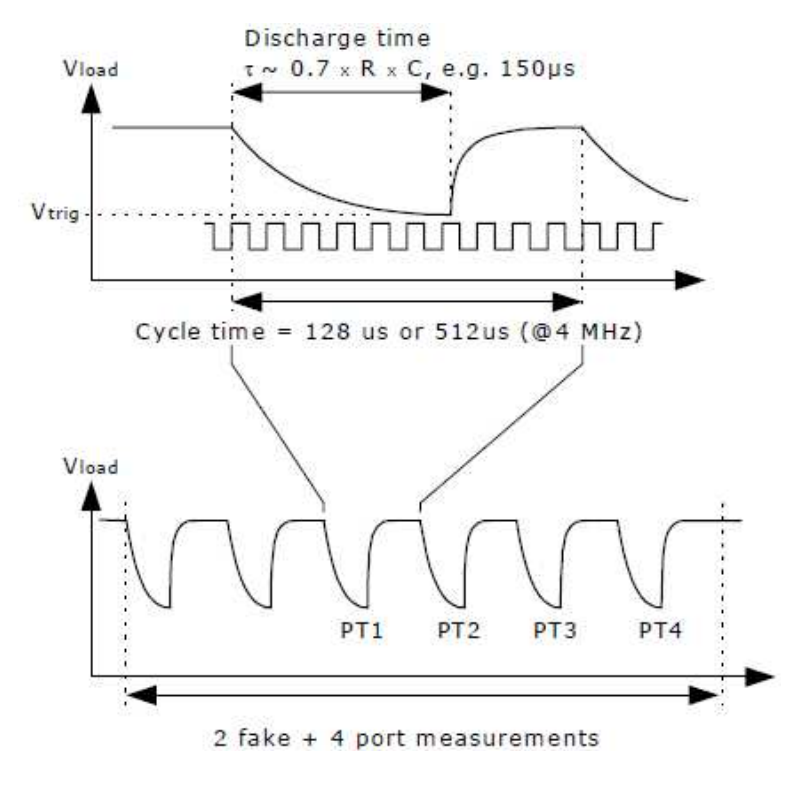

Рис. 15.

Модуль имеет 4 резисторных порта со следующими функциями:

- PT<sub>1</sub> верхний опорный резистор температуры;
- PT<sub>2</sub> верхний резистор датчика температуры;
- PT<sub>3</sub> нижний резистор датчика температуры;
- PT4 нижний опорный резистор температуры.

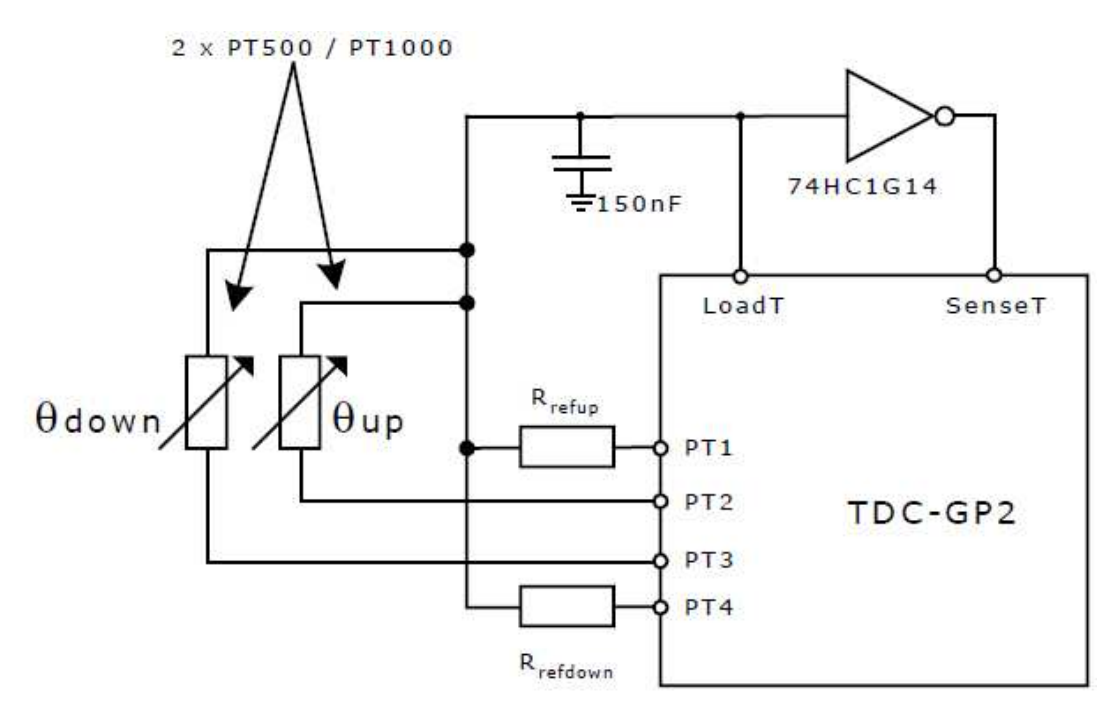

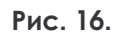

Температурный датчик должен иметь сопротивление не менее 500 Ом. TDC-GP2 измеряет времена разряда RC цепей. Точность измерения температуры ≈ 0,004 °С, что в несколько раз лучше, чем необходимо для теплосчетчиков.

Измерение температуры полностью автоматизировано. Оно запускается посылкой кода операции «Start\_Temp» от микроконтроллера. TDC-GP2 делает 4 измерения последовательно отдельно. После того, как измерения закончатся, устанавливается флаг. Данные доступны в регистрах с 0 по 3.

Из данных RES\_2/RES\_1 и RES\_3/RES\_4 микроконтроллер может вычислить отношение Rtemp/Rref, и по таблице может найти температуру для заданного типа датчика. С ТDC-GP2 невозможно использовать 4<sup>x</sup> проводные температурные датчики.

## Конфигурация.

Регистр 0 бит 8 (Tcycle) устанавливает время цикла измерения температуры:

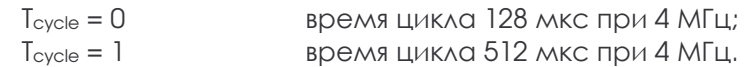

Регистр 0 бит 9 (PORT#) устанавливает количество портов, которые будут использоваться:

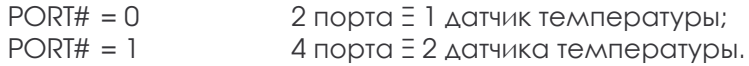

Регистр 0 бит 7 (Fake#) устанавливает количество неверных измерений в начале. Это необходимо для устранения нежелательных эффектов при заряде конденсатора:

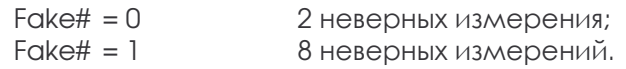

Полное температурное измерение длится для 2 (# портов) + (# фальшивок) время цикла.

## Рекомендуемые номиналы конденсаторов.

Время разряда должно составлять приблизительно 150 мкс. Поэтому конденсатор должен иметь следующую величину:

```
для Р†500: 0,22 мкф;
лля РНООО: 0.1 мкф.
```
Рекомендуем устанавливать T<sub>сусle</sub> = 1, чтобы избежать ошибки тайм-аута.

## Рекомендуемый тип конденсаторов.

Чтобы получить точные результаты, мы рекомендуем применять типы конденсаторов с очень низким значением параметра dC/dU. Например: серия CfCap от Tayo Yuden. Не используйте конденсаторы X7R и им подобные.

## Потребление тока.

При использовании TDC технологии измерение температуры потребляет чрезвычайно низкий ток, намного меньше, чем АЦП.

Полное измерение температуры с 2 датчиками Pt1000 и 2 опорами, включая все вычисления, потребляет менее 2,5 мкАс. При одном измерении температуры в 30 секунд (типично для теплосчетчиков) среднее потребление тока 0,08 мкА. Это приблизительно в 50 раз меньше, чем требуют другие решения. Датчик Pt 500 удваивает ток потребления.

## Обнаружение ошибок.

Дополнительно температурный модуль проверяет правдоподобие результатов. Он способен обнаружить короткое замыкание или обрыв датчика. В случае ошибки TDC-GP2 в соответствующем регистре вместо измеренной величины выдает код ошибки.

1. Короткое замыкание: эквивалентно очень короткому интервалу времени < 8. Т<sub>ref</sub> = 2 мкс при 4 МГц. ТDC-GP2 запишет в выходной регистр код 0х0.

2. Обрыв датчика: эквивалентно отсутствию остановки или превышению тайм-аута. TDC-GP2 запишет в выходной регистр код 0xFFFFFFFF.

## Таблица 3. Аналоговые параметры. Vio = Vcc = 3,3 В, датчик Pt1000, конденсатор 0,15 нФ.

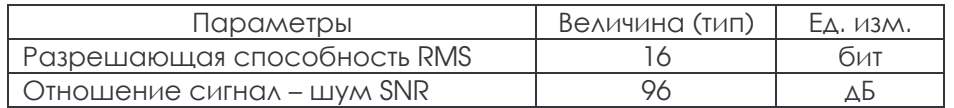

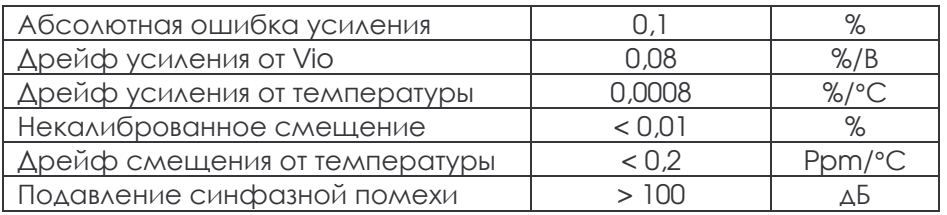

## 5.4. SPI интерфейс.

Последовательный интерфейс совместим с SPI стандартом. Обязательно неоходим сигнал SerialSelectNot (SSN), с 3 проводами интерфейс не может быть использован.

> $SSN - Bb$  (ODKa slave:  $SCK - SPI$  тактирование:  $SI - SPI$  входные данные;  $SO - SPI$  выходные данные.

**TDC-GP2 поддерживает только следующий SPI режим:** 

Бит фазы такта =1 Бит полярности такта = 0

Временные соотношения показаны на Рис. 1 (запись) и Рис. 2 (чтение). Между каждой последовательностью чтения / записи необходимо принудительно устанавливать линию SSN в 1 не менее, чем на 50 нс.

## SSN как сброс.

Линия SerialSelectNot (SSN) - сброс для последовательного интерфейса (активный уровень высокий). После того, как SSN установлен в 0, можно начинать обмен, независимо от состояния интерфейса перед сбросом.

## КОДЫ ОПЕРАЦИИ.

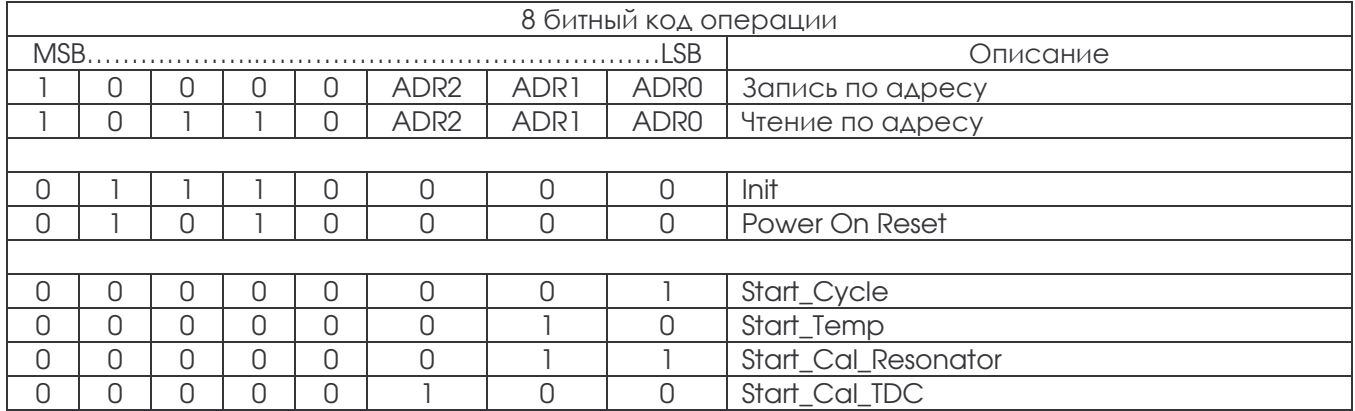

Передача начинается с MSB, заканчивается LSB, После приема последнего бита TDC-GP2 перемещает данные в целевой регистр или выполняет команду. Невозможно сделать запись с инкрементом. К каждому регистру нужно обращаться отдельно.

Для чтения из ТDC-GP2 необходимо также сначала послать код операции. С первым положительным перепадом тактовой частоты после кода операции TDC-GP2 посылает MSB из регистра, к которому обращаются, на вывод SO. По каждому положительному перепаду на выход выдается следующий бит.

## 5.5. Быстрая инициализация.

В диапазоне измерения 1 TDC-GP2 имеет возможность быстрой инициализации. Если в регистре 1 бит 15 (EN\_FAST\_INIT) = 1, то флаг прерывания автоматически инициализирует TDC, и TDC уже готов к следующему измерению, пока считываются данные. Этот режим - для самых высокоскоростных приложений, наиболее разумно использовать его для некалиброванных измерений только с одним СТОПОМ.

## 5.6. Шумовой модуль.

В случае, если пользователь хочет улучшить результаты измерения с помощью усреднения, необходимо, чтобы измеренные величины не были одинаковыми. Для этого нужно добавить немного шума, большего по величине, чем дискрет квантования.

Шумовой модуль использует средневзвешенные составляющие. Шумовой модуль добавляет случайное смещение к старту. Это хорошо подойдет в приложениях, где ТDC получает старт и измеряет разницу во времени между STOP1 и STOP2.

Шумовой модуль включается установкой в регистре 5 бита 20 (EN\_STARTNOISE) = 1.

## 6. Приложения.

## 6.1. Ультразвуковой теплосчетчик.

## 6.1.1. Общее Описание.

ТDC-GP2 идеально подходит для создания дешевых ультразвуковых теплосчетчиков. Благодаря своим широким функциональным возможностям, достаточно добавить простой микропроцессор (без АЦП) и ультразвуковые излучатели. Чрезвычайно низкое потребление тока гарантирует длительную работы от батареи в таких приложениях.

Измерение полностью автоматизировано. Микропроцессор только посылает команду старта. TDC формирует УЗ сигнал, подает его на преобразователи, измеряет время пролета, калибрует результаты и передает их в микропроцессор.

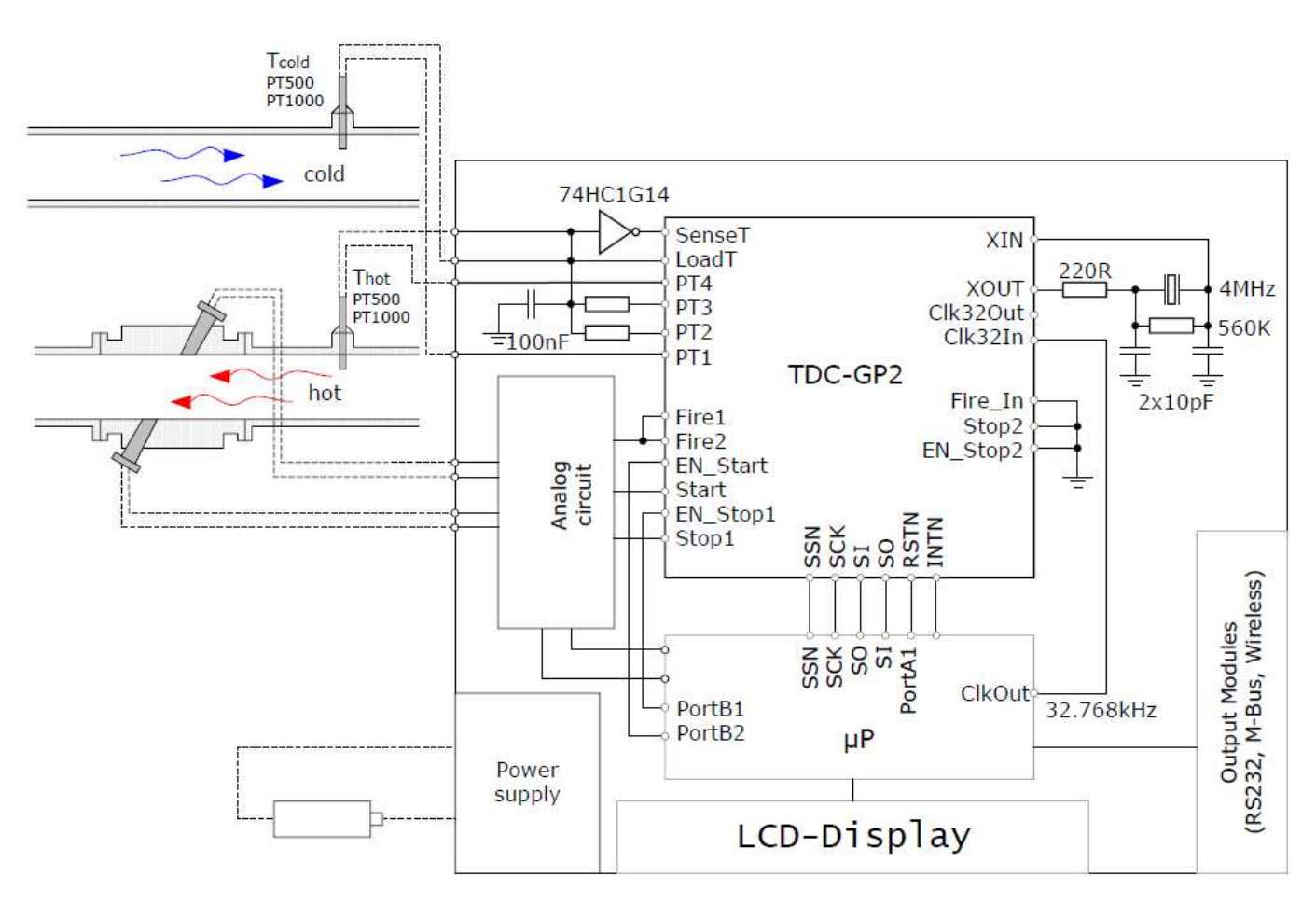

Рис. 17.

## 6.1.2. Конфигурация.

Типовая конфигурация:

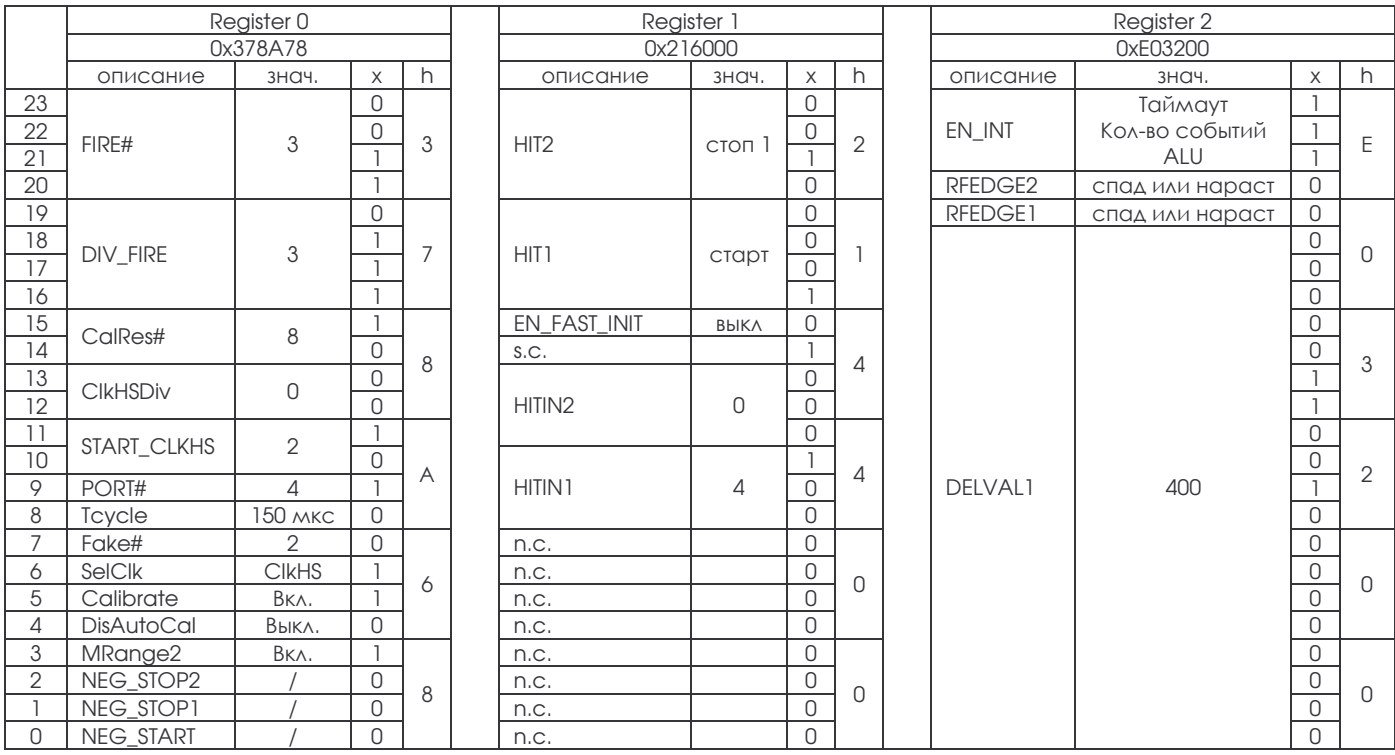

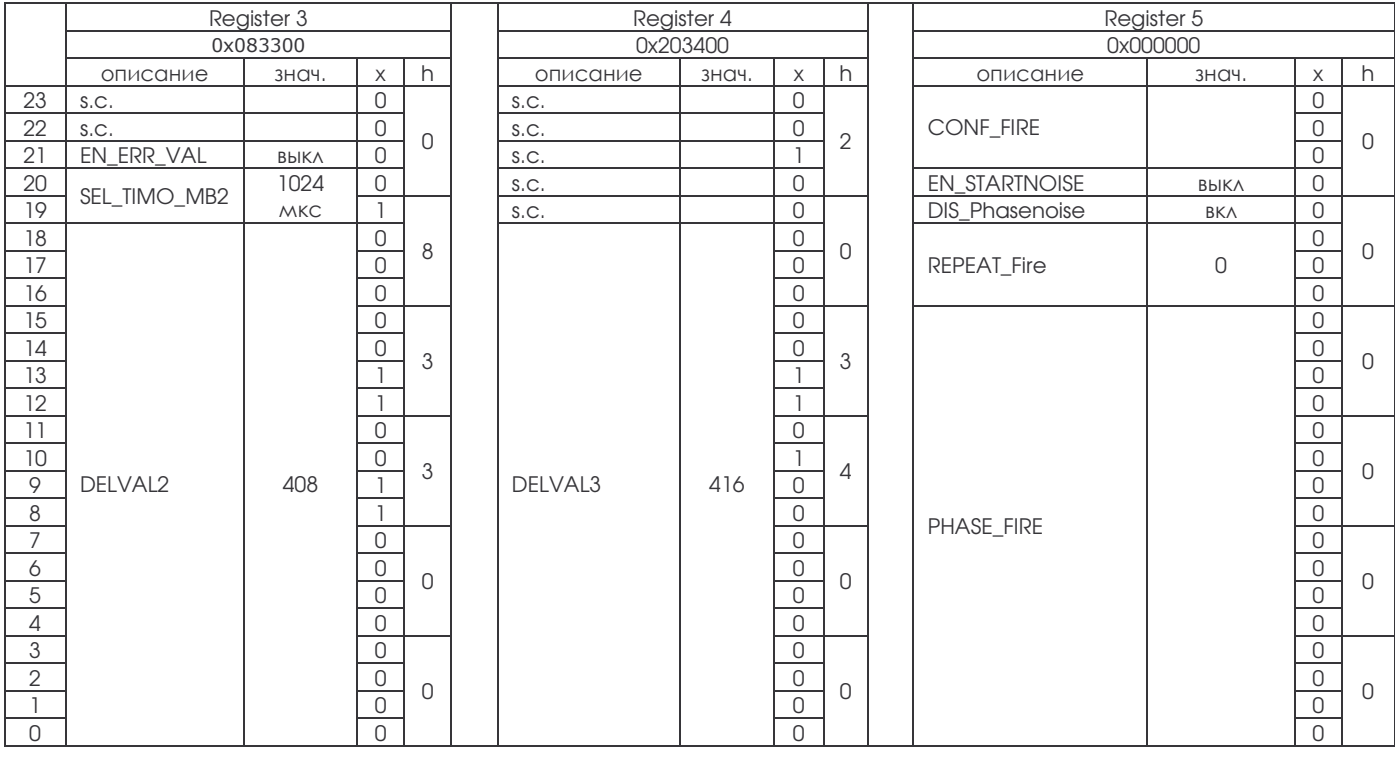

- Реакция всех входов установлена на нарастающие перепады.
- Используется диапазон измерения 2 с автокалибровкой.
- Пемпературное измерение использует высокоскоростной такт с временем цикла 128 мкс и 2 неверными измерениями на 4 портах (2 датчика – для холодной и горячей воды).
- ВЧ генератор включен только для измерения времени с задержкой 640 мкс.
- ВЧ генератор на 4 МГц используется без делителя.
- Калибровка ВЧ генератора основана на 8 периодах тактовой частоты 32,768 кГц (244,14 мкс).
- Для генерации fire-pulse 4 МГц внутренне удваиваются и делятся на 4 (УЗ датчики на 1 МГц). Генератор посылает 3 импульса.
- Первый стоп принимается через 50 мкс, второй через 51 мкс, третий через 52 мкс.
- ТDC сконфигурирован, чтобы измерить 3 события на входе STOP1.
- ALU вычисляет сначала время Hit1 Start.
- Все варианты прерывания активизированы, тайм-аут 1024 мкс.
- Смещение фазы активно.

```
6.1.3. Процесс измерения.
```

```
Сброс по питанию:
              Послать 0х50
Конфигурация:
              записать 0x80378A68
              записать 0х81216000
              записать 0x82E03200
              записать 0x83083300
              записать 0x84203400
Калибровка опорной частоты:
       записать 0x03 Start_Cal_Resonator
\muикл проверки INTN = 0?
              записать = 0xB0, считать RES_0
Коэффициент коррекции = 488,28125/RES_0
Цикл измерения.
Измерение температуры каждые 30 секунд.
              записать 0x02 Start_Temp
              записать 0xB4, считать STAT
              записать 0xB0, считать RES_0
              записать 0xB1, считать RES_1
              записать 0xB2, считать RES_2
              записать 0xB3, считать RES_3
```

```
Uикл проверки INTN = 0?
STAT & 0x1E00 > 0: -> подпрограмма обработки ошибок
Rhot/Rref = RFS 0/RES 1Rcold/Rref = RES_3/RES_2
по таблице получить значение температуры.
```
Измерение времени пролета каждые полсекунды.

```
записать 0x70, инициализация TDC
              записать 0x01 Start_Cycle, запускает fire-pulse генератор.
Uикл проверки INTN = 0?
              записать 0xB4, считать STAT
STAT & 0x0600 > 0: -> подпрограмма обработки ошибок
              записать = 0x81315800, вычисление HIT2 - Start
ожидание 4,6 мкс (время работы ALU)
              записать = 0x81415800, вычисляют HIT3 - Start
ожидание 4,6 мкс (время работы ALU)
              записать = 0xB0, считать RES_0
              записать = 0xB1, считать RES_1
              записать = 0xB2, считать RES_2
```
Теперь микроконтроллер может начать обработку данных и вычислить расход и теплоту.

# 6.1.4. Потребление тока.

а. Измерение времени.

32,768 КГц — подается от микроконтроллера < 1,3 мкА 4 МГЦ 0 выключено, 270 мкА, когда активно ТDC  $\hskip1cm$  <150 нА при не активном, 15 мА при активном измерительном модуле. При 2× измерениях в секунду, среднее потребление < 3 мкА.

**b.** Измерение температуры.

Полное измерение по всем четырем портам требует менее 2,5 мкАс тока. Обычно температура измеряется раз в 30 секунд. Средний ток ≈ 0,085 мкА.

**с.** Статический ток.

Благодаря оптимизированной 0,35 микронной технологии, статический ток менее 150 нА (тип).

## **d.** Полный ток потребления системы.

Полный ток потребления для измеряющего модуля (TDC, аналоговые цепи, преобразователи) будет зависеть от аналоговой части. Ее ток потребления будет в диапазоне 4 – 6 мкА. При использовании микроконтроллера с низким энергопотреблением (например. MSP430) средний ток потребления устройства может быть в диапазоне 11 - 16 мкА.

Можно в течение 10 лет использовать литийтионилхлоридную батарейку без ее замены. При времени работы 6 лет можно работать с дешевыми батарейками на 3 В, типа CR2450.

## 7.0. Сообщение об ошибках.

## 7.1. Ошибка времени установления кварцевого резонатора:

При использовании кварцевого резонатора для ВЧ генератора время запуска – порядка 3 мс даже с оптимизированной схемой. TDC-GP2 при работе ВЧ тактов от обеспечивает задержки 640 или 1280 мкс. Для кварцевого резонатора эта задержка слишком коротка и приведет к сбою.

## Коррекция:

Есть несколько вариантов коррекции.

## 1. Генератор постоянно включен.

Возможность выключения ВЧ генератора используется только для снижения потребляемого тока. Этот генератор потребляет приблизительно 270 мкА. Если в экономии тока потребления нет необходимости, мы рекомендуем не выключать ВЧ генератор (START\_CLKHS=1).

## 2. Керамический резонатор.

С керамическим резонатором время запуска – приблизительно 200 мкс. Проблемы с ТDC-GP2 не возникает. Мы рекомендуем использование керамические резонаторы во всех приложениях, использующих измерения соотношения (типа УЗ расходомеров).

Во всех приложениях, которые нуждаются в кварцевом резонаторе с его отключением, мы рекомендуем следующие меры:

## 3. Снижение тактовой частоты на выводе CLK32In.

Тактирование с более низкой частотой увеличивает внутренние задержки таймера. В этом случае мы рекомендуем частоту ≈ 4 КГц. Тогда время таймера задержки увеличивается до 10 мс. Этого вполне достаточно для запуска кварцевого резонатора.

## 4. Программный Start/Stop генератора.

Запись 1 или 0 в Start\_CLKHS запускает или останавливает генератор программно. Микроконтроллер может включить генератор этой командой и затем, через 10 мс, послать код операции измерения START\_CYCLE. В конце измерения микроконтроллер должен выключить генератор.